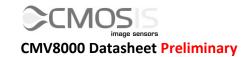

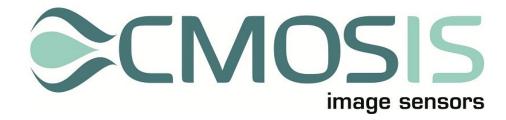

# 8 Megapixel machine vision CMOS image sensor

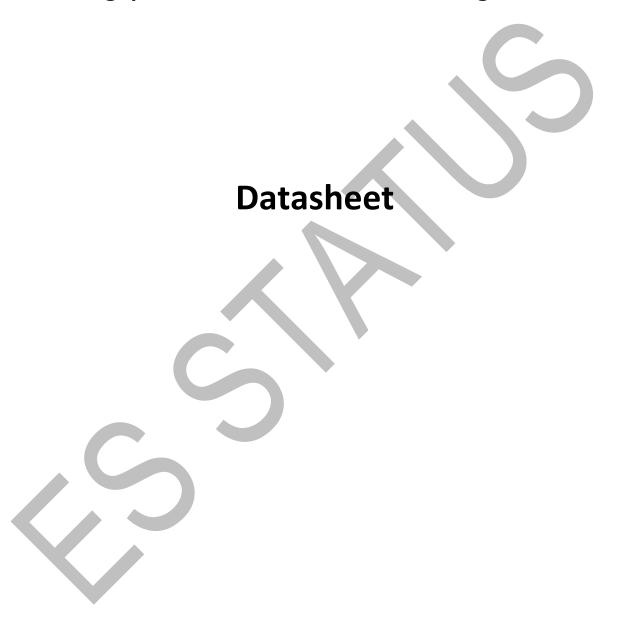

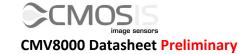

## **Change record**

| Issue | Date       | Modification                                                                                                    |  |  |  |  |  |
|-------|------------|----------------------------------------------------------------------------------------------------|--|--|--|--|--|
| v1    | 13/12/2013 | Origination                                                                                                    |  |  |  |  |  |
|       |            | Origination  Added:  Descriptions for using the internal PLL  Warning about "channel_en" register, bit[3] should never be set to 1  Pin list now lists the cap value for pins that need decoupling  VDDPLL should be connected to VDD18  Values for programming the tmuxd1 and tmuxd2 registers  Recommended settings for registers are now listed in the overview and in Chapter 5.14  Note: only the black reference columns on the left side should be used for row noise correction.  Registers in Chapter 5 now include their bit locations  Note about SPI clock in write operation: should have a final falling edge  New figures for angular response, spectral response and response curve  Updated:  Spec sheet is now in accordance to test results  Power figures are now more accurate  Operating range is now -30°C to 70°C  For 12bit mode, all output channel modes are now listed  Corrected "slopes" register, is now 2bits long  Pin list is now sorted more logically  TDIG1/2 pins were wrongly listed as inputs  VRST_H was wrongly listed as a bias pin  Vres_h supply is renamed to VRST_H, to be consistent with the pin name  CMDP_ADC pin is renamed to CMDP_COMP  Settling time after sensor start-up is now more accurate |  |  |  |  |  |
|       | \          |                                                                                                    |  |  |  |  |  |
|       |            | Description for changing the output mode expanded     Minimum exposure time is now calculated with recommended settings  Removed:                                                                                                    |  |  |  |  |  |
|       |            | - Names for registers that are of no use to users                                                                                                    |  |  |  |  |  |

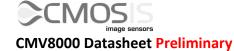

| Issue | Date       | Modification                                                                                             |  |  |  |  |
|-------|------------|----------------------------------------------------------------------------------------------------|--|--|--|--|
| v1.2  | 28/08/2015 | Updated to reflect engineering sample status                                                             |  |  |  |  |
|       |            | Added:                                                                                                   |  |  |  |  |
|       |            | - Note saying that DVAL falling edge is one pixel period sooner                                          |  |  |  |  |
|       |            | than LVAL and FVAL                                                                                       |  |  |  |  |
|       |            | - Description and pattern of column test mode                                                            |  |  |  |  |
|       |            | <ul> <li>Specification for AR-coated D263 glass, this is the only<br/>version offered.</li> </ul>        |  |  |  |  |
|       |            | <ul> <li>Note on avoiding excessive light</li> </ul>                                                     |  |  |  |  |
|       |            | - Engineering Status watermark, part numbers and description                                             |  |  |  |  |
|       |            | - ESD spec                                                                                               |  |  |  |  |
|       |            | - RoHS/REACH status is to be confirmed                                                                   |  |  |  |  |
|       |            | - Baking condition added to Soldering chapter                                                            |  |  |  |  |
|       |            | - Reference to defect specification                                                                      |  |  |  |  |
|       |            | Update:                                                                                                  |  |  |  |  |
|       |            | - Pin list was missing two pins                                                                          |  |  |  |  |
|       |            | - Dual integration mode register had the wrong address                                                   |  |  |  |  |
|       |            | - Interleaved read-out works with columns, not rows                                                      |  |  |  |  |
|       |            | <ul> <li>Training pattern description now correctly makes distinction<br/>between TP1 and TP2</li> </ul> |  |  |  |  |
|       |            | - Dummy register recommendation is now "0"                                                               |  |  |  |  |
|       |            | - MCLK signal is not needed for temperature sensor read out                                              |  |  |  |  |
|       |            | <ul> <li>New formula correctly calculates the exposure time, with updated minimum time</li> </ul>        |  |  |  |  |
|       |            | - Default value for register 40 was wrong, it's now "4"                                                  |  |  |  |  |
|       |            | <ul> <li>SPI read now makes the distinction that SPI_OUT should be</li> </ul>                            |  |  |  |  |
|       |            | read on the rising edge only for fast SPI_CLK signals.                                                   |  |  |  |  |
|       |            | - Frame rate calculation is updated using the new FOT formula                                            |  |  |  |  |
|       |            | - ADC gain doesn't change with clock speed                                                               |  |  |  |  |
|       |            | - Evaluation kit description                                                                             |  |  |  |  |
|       |            | - All specification values are typical, not minimum/maximum                                              |  |  |  |  |
|       |            | - Recommended VDD18 voltage is 1.98V                                                                     |  |  |  |  |
|       |            | - Reflow soldering profile is corrected                                                                  |  |  |  |  |
|       |            | - Register 90 default value was incorrect                                                                |  |  |  |  |
|       |            | - 12bit mode setting now doesn't require the 78[0] and 78[1] registers to be enabled                     |  |  |  |  |
|       |            | Removed:                                                                                                 |  |  |  |  |
|       |            | - 1-channel mode: not supported on device                                                                |  |  |  |  |
| A 7   |            | - Wave soldering profile, was not recommended                                                            |  |  |  |  |
|       |            | - Use of on-chip PLL, too unreliable                                                                     |  |  |  |  |
|       |            | - Confidentiality notice in footer                                                                       |  |  |  |  |
|       |            | 1 2 2 2 2 2 2 2 2 2 2 2 2 2 2 2 2 2 2 2                                                                  |  |  |  |  |

## **Disclaimer**

CMOSIS reserves the right to change the product, specification and other information contained in this document without notice. Although CMOSIS does its best efforts to provide correct information, this is not warranted.

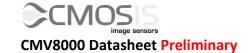

## **Table of Contents**

| 1 | Intro | oduction                                        | 7  |
|---|-------|-------------------------------------------------|----|
|   | 1.1   | Overview                                        | 7  |
|   | 1.2   | Features                                        | 7  |
|   | 1.3   | Specifications                                  | 7  |
|   | 1.4   | Connection diagram                              | 8  |
| 2 | Sens  | or architecture                                 | 9  |
|   | 2.1   | Pixel array                                     | 9  |
|   |       | Analog front end                                |    |
|   | 2.3   | LVDS block                                      |    |
|   | 2.4   | Sequencer                                       | 11 |
|   | 2.5   | SPI interface                                   | 11 |
|   |       | Temperature sensor                              |    |
| 3 | Driv  | ing the CMV8000                                 | 13 |
|   | 3.1   | Supply settings                                 | 13 |
|   | 3.2   |                                                 |    |
|   | 3.3   | Digital input pins                              |    |
|   | 3.4   | Electrical I/O specifications                   |    |
|   |       | 3.4.1 Digital I/O CMOS/TTL DC specifications    |    |
|   |       | 3.4.2 TIA/EIA-644A LVDS driver specifications   | 14 |
|   |       | 3.4.3 TIA/EIA-644A LVDS receiver specifications | 14 |
|   | 3.5   | Input clock                                     | 15 |
|   | 3.6   | Frame rate calculation                          | 15 |
|   | 3.7   | Start-up sequence                               | 17 |
|   | 3.8   | Reset sequence                                  | 18 |
|   | 3.9   | SPI programming                                 | 18 |
|   |       | 3.9.1 SPI write                                 | 18 |
|   |       | 3.9.2 SPI read                                  | 19 |
|   | 3.10  | Requesting a frame                              | 19 |
|   |       | 3.10.1 Internal exposure control                | 19 |
|   |       | 3.10.2 External exposure control                | 21 |
| 4 | Rea   | ding out the sensor                             | 22 |
|   | 4.1   | LVDS data outputs                               | 22 |
|   | 4.2   | Low-level pixel timing                          | 22 |
|   | 4.3   | Read-out timing                                 | 23 |

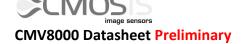

|   |      | 4.3.1 10 bit mode                           | <b>2</b> 3 |
|---|------|---------------------------------------------|------------|
|   |      | 4.3.2 12 bit mode                           | 24         |
|   | 4.4  | Pixel remapping                             | 24         |
|   |      | 4.4.1 16 outputs                            | 25         |
|   |      | 4.4.2 8 outputs                             | 25         |
|   |      | 4.4.3 4 outputs                             | 25         |
|   |      | 4.4.4 2 outputs                             | 25         |
|   |      | 4.4.5 Overview                              |            |
|   | 4.5  | Control channel                             |            |
|   |      | 4.5.1 Overview                              | 26         |
|   |      | 4.5.2 DVAL, LVAL, FVAL                      |            |
|   | 4.6  | Training data                               | 28         |
| 5 | Imag | ge sensor programming                       | 29         |
|   |      | Exposure modes                              |            |
|   |      | High dynamic range modes                    |            |
|   |      | 5.2.1 Interleaved read-out                  |            |
|   |      | 5.2.2 Piecewise linear response             |            |
|   | 5.3  | Windowing                                   | 34         |
|   |      | 5.3.1 Single window                         |            |
|   |      | 5.3.2 Multiple windows                      | 34         |
|   | 5.4  | Image mirroring                             | 36         |
|   | 5.5  | Image subsampling                           | 37         |
|   |      | 5.5.1 Simple subsampling                    |            |
|   |      | 5.5.2 Advanced subsampling                  | 37         |
|   | 5.6  | Number of frames                            | 38         |
|   | 5.7  | Output mode                                 | 38         |
|   |      | Training pattern                            |            |
|   |      | Bit depth                                   |            |
|   |      | Data rate                                   |            |
|   |      | Power control                               |            |
|   |      | Offset and gain                             |            |
|   | 5.12 | 5.12.1 Offset                               |            |
|   |      | 5.12.2 Gain                                 |            |
|   | 5 12 | Test mode                                   |            |
|   |      | Recommended settings                        |            |
|   |      |                                             |            |
|   | 5.15 | Adjusting registers for optimal performance | 43         |
| = | Pogi | ster overview                               | 11         |

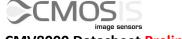

## **CMV8000 Datasheet Preliminary**

| 7  | Mec  | hanical specifications           | 47 |
|----|------|----------------------------------|----|
|    | 7.1  | Package drawing                  | 47 |
|    | 7.2  | Assembly drawing                 | 48 |
|    | 7.3  | Cover glass                      | 49 |
|    | 7.4  | Color filters                    | 49 |
| 8  | Resp | onse curve                       | 51 |
| 9  | Spec | tral response                    | 52 |
|    | -    | ular response                    |    |
|    |      | ing                              |    |
| 11 |      | Pin list                         |    |
|    |      | Pin layout                       |    |
|    |      |                                  |    |
|    |      | ification overview               |    |
| 13 | Orde | ering info                       | 60 |
|    | 13.1 | ES qualification                 | 60 |
|    | 13.2 | Defect specification             | 60 |
| 14 | Hand | dling and soldering procedure    | 61 |
|    | 14.1 | Soldering                        | 61 |
|    |      | 14.1.1 Manual soldering          | 61 |
|    |      | 14.1.2 Reflow soldering          | 61 |
|    |      | 14.1.3 Soldering recommendations | 61 |
|    | 14.2 | Handling image sensors           | 62 |
|    |      | 14.2.1 ESD                       | 62 |
|    |      | 14.2.2 Glass cleaning            | 62 |
|    |      | 14.2.3 Image sensor storing      | 62 |
|    |      | 14.2.4 Excessive light           | 62 |
| 15 | Eval | uation kit                       | 63 |
| 16 | ۷٩٩  | tional information               | 6/ |

## 1 Introduction

#### 1.1 OVERVIEW

The CMV8000 is a high speed CMOS image sensor developed for machine vision and traffic applications, with 3360 by 2496 active pixels. The image array consists of 5.5µm by 5.5µm pipelined global shutter pixels which allow exposure during read-out, while performing CDS operation. The image data is read out serially through 16 LVDS channels, with 10 or 12 bit resolution. The sensor also integrates a programmable gain amplifier and offset regulation. Each LVDS output channel runs at 600 Mbps maximum which results in a frame rate of 103FPS at full image resolution with 10 bit color. Higher frame rates are possible when reading out a smaller frame or when subsampling is enabled. These modes are all programmable using the SPI interface. All internal exposure and read-out timings are generated by a programmable on-board sequencer. External triggering and exposure programming is also possible. Extended optical dynamic range can be achieved by multiple integrated high dynamic range modes.

#### 1.2 FEATURES

- Capability to define up to 8 different windows
- Horizontal and vertical mirroring function
- Multiplexable output channels: 16, 8, 4 or 2 channel output possible
- LVDS control channel with read-out and frame information
- DDR LVDS output clock to sample data on the receiving end
- Selectable ADC Resolution: choose between maximum frame rate (10bit) or better image quality (12bit)
- Multiple High Dynamic Range options
- On-chip temperature sensor
- On-chip timing generation
- Sensor controllable via SPI-interface
- Available as panchromatic or with RGB Bayer-filter

#### 1.3 Specifications

- Full well charge: 11.7Ke<sup>-</sup>
- Sensitivity: 5.56V/lux.s (with microlenses @ 550nm)
- Dark noise: 8.6e RMS
- Conversion gain: 0.077DN/e<sup>-</sup> (in 10bit mode) at unity gain
- Dynamic range: 61dB
- Parasitic light sensitivity: 1/20000
- Dark current: 41.2e<sup>-</sup>/s (@ 25°C die temp)
- Fixed pattern noise: < 1LSB (in 10bit mode, < 0.1% of full swing, standard deviation on full image)
- Power consumption: 1200mW
- 3.3V signaling
- 3360 \* 2496 active pixels on a 5.5µm pitch
- Maximum frame rate of 103FPS
- LVDS output clock of 125 to 300MHz
- Ceramic μPGA package (107 pins)

## 1.4 CONNECTION DIAGRAM

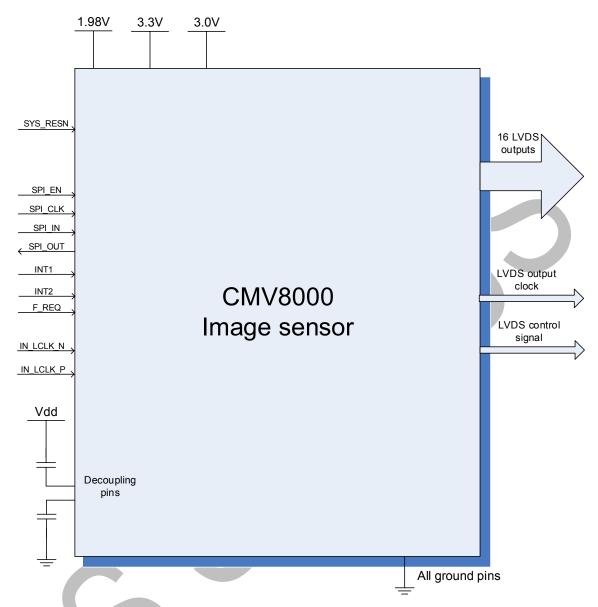

Figure 1: Sensor Connection diagram

Please look at the pin list for a detailed description of all pins and their proper connections. Some optional pins are not displayed on the figure above. The exact pin numbers can be found in the pin list in Chapter 11 and on the package drawing. The sensor has a default configuration on start-up that enables output over all 16 data channels, and uses 10 bits per pixel.

## 2 Sensor architecture

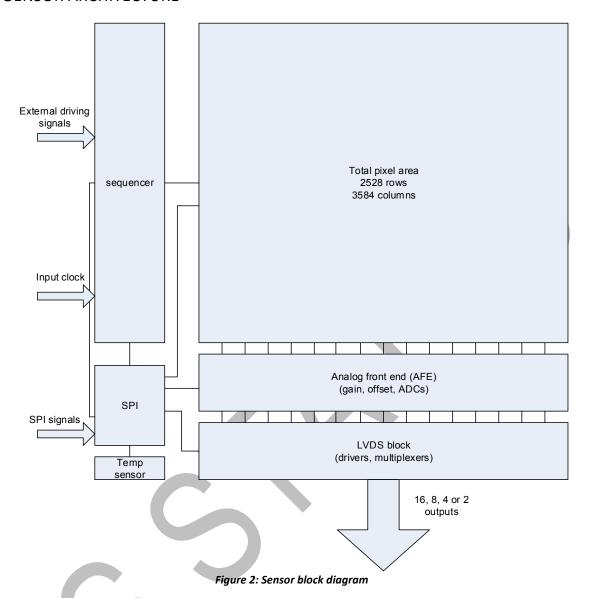

Figure 2 shows the image sensor architecture. The internal sequencer generates the necessary signals for image acquisition. The image is stored in the pixel (global shutter) and is then read out sequentially, row-by-row. On the pixel output, an analog gain can be applied. The pixel values then pass through a column ADC cell, in which ADC conversion is performed. The digital signals are then read out over multiple LVDS channels. In 16 channel mode, each LVDS channel reads out 224 adjacent columns of the array in bursts of 112 pixels to form a row of 3584 pixels, or 2\*112\*16. See Chapter 4.3 for more details. In the Y-direction, rows of interest are selected through a row-decoder which allows a flexible windowing. Control registers are foreseen for the programming of the sensor. These register parameters are uploaded via a four-wire SPI interface, visible in Figure 1. A temperature sensor, which can be read out over the SPI interface, is also included.

#### 2.1 PIXEL ARRAY

The total pixel array consists of 3584 by 2528 pixels, each with a surface of  $5.5\mu m$  by  $5.5\mu m$ . As shown in the figure below, the outermost rows and columns black reference pixels and don't contain image data. These pixels will thus not contribute to the total image resolution, but they are still read out by the sensor to compensate for row and column noise. In total, there are 224 black reference columns (112 on each side) and 32 black reference rows at the top and bottom of the array. The maximum image resolution is thus 3360 by 2496 pixels, or 8.38 megapixel.

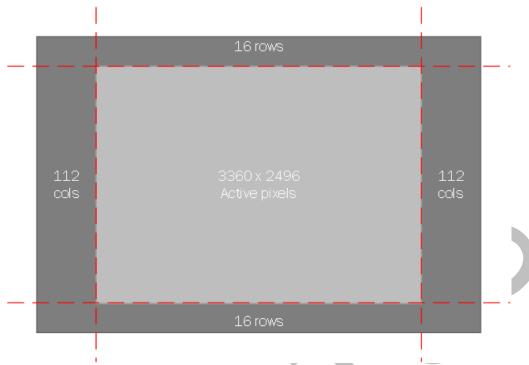

Figure 3 Physical layout of the active pixel array and black reference pixel

To assure that the dark reference rows are always read out first by the sequencer, these rows are assigned the 32 lowest logical addresses. When the image is mirrored in the Y-direction, the black reference rows will still be read out first, from row31 to row0, followed by the active pixels on row32 to row2527. In the image below, the pixel array is plotted according to the logical addresses, instead of the physical location.

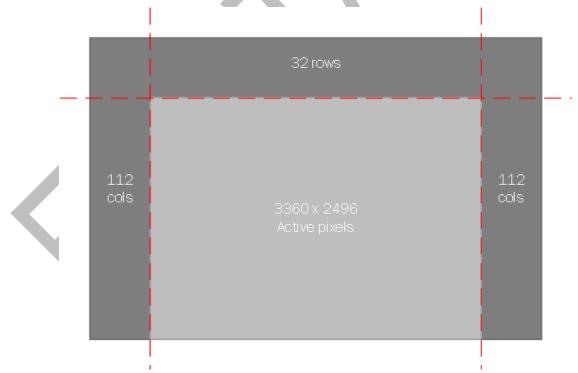

Figure 4 Logical organization of the pixel array

The pixels are designed to achieve maximum sensitivity with low noise and low PLS specifications. Microlenses are placed on top of the pixels for improved fill factor and quantum efficiency (>50%). When the black reference columns are used for row noise correction, it is best to only use the 112 reference columns to the left of the active pixel array.

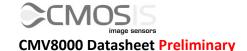

#### 2.2 ANALOG FRONT END

The analog front end consists of 2 major parts: a column amplifier block and a column ADC block.

The column amplifier prepares the pixel signal for the column ADC and applies analog gain if desired (programmable using the SPI interface).

The column ADC converts the analog pixel value to a 10 or 12 bit value. A digital offset can also be applied to the output of the column ADC's. All gain and offset settings can be programmed using the SPI interface.

#### 2.3 LVDS BLOCK

The LVDS block converts the digital data coming from the column ADC into standard serial LVDS data running at maximum 600Mbps. The sensor has 18 LVDS output pairs:

- 16 Data channels
- 1 Control channel
- 1 Clock channel

The 16 data channels are used to transfer 10-bit or 12-bit data words from sensor to receiver. The output clock channel transports a DDR clock, synchronous to the data on the other LVDS channels. This clock can be used at the receiving end to sample the data. The data on the control channel contains status information on the validity of the data on the data channels, among other useful sensor status information. Details on the LVDS timing can be found in Chapter 4.

LVDS requires parallel termination at the receiver side. So between IN\_LCLK\_P (pin T1) and IN\_LCLK\_N (pin U2) should be an external  $100\Omega$  resistor. Also all the LVDS outputs should all be externally terminated at the receiver side. See the TIA/EIA-644A standard for more details.

## 2.4 SEQUENCER

The on-chip sequencer will generate all required control signals to operate the sensor from only a few external control clocks. This sequencer can be activated and programmed through the SPI interface. A detailed description of the sensor (sequencer) programming can be found in Chapter 5 of this document.

## 2.5 SPI INTERFACE

The SPI interface is used to load the sequencer registers with data. The data in these registers is used by the sequencer while driving and reading out the image sensor. Features like windowing, subsampling, gain and offset are programmed using this interface. The data in the on-chip registers can also be read back for test and debug of the surrounding system. Chapter 3.9 contains more details on register programming and SPI timing.

#### 2.6 Temperature sensor

A 16-bit digital temperature sensor is included in the image sensor and can be controlled by the SPI-interface. The on-chip temperature can be obtained by reading out the registers with address 88 and 89 (in burst mode, see Chapter 0 for more details on this mode).

A calibration of the temperature sensor is needed for absolute temperature measurements per device because the offset differs from device to device. The temperature sensor requires a running input clock and the other functions of the image sensor can be operational or in standby mode. The output value of the sensor is dependent on the input clock. A typical temperature sensor output vs. temperature curve at 200MHz can be found below. In most cases, the die temperature will be about 10°C to 15°C higher than ambient temperature. The ceramic package has about the same temperature as the die.

The typical offset value of the temperature sensor at 0°C is:  $1000 \times \frac{f \, [MHz]}{200} \, DN$ . This offset can differ per device. A typical slope would be around  $0.3 \times \frac{200}{f \, [MHz]} \, ^{\circ} \text{C/DN}$ .

For example, during the calibration of the temperature sensor, the register has the value of 1066 at 35°C and an input frequency of 200MHz. If after this the temperature rises and the value increases to 1184, the die temperature can be calculated back from that.

$$\left( (1184 - 1066) \times 0.3 \times \frac{200}{200 \text{MHz}} \right) + 35^{\circ}\text{C} = 70.4^{\circ}\text{C}$$

Or vice versa, if you want to know the temperature register value for a die temperature of -10°C at 200MHz:

$$\left( (-10^{\circ}\text{C} - 35^{\circ}\text{C}) \times \frac{200\text{MHz}}{200} \times \frac{1}{0.3} \right) + 1066\text{DN} = 916\text{DN}$$

A more accurate calibration can be done by reading out the sensor at multiple temperatures, to determine the exact slope. For most devices this should be around 0.29 to 0.31.

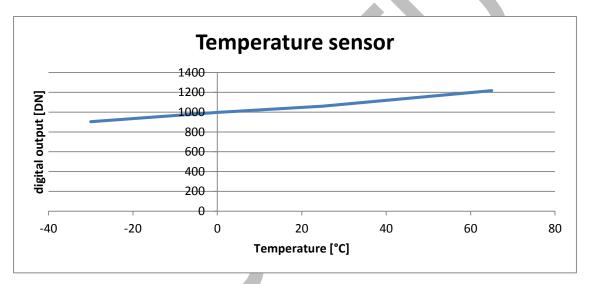

Figure 5: Typical output of the temperature sensor on the CMV8000

## 3 Driving the CMV8000

#### 3.1 SUPPLY SETTINGS

The CMV8000 image sensor has the following supply settings:

| Supply name | Usage Recommended value [V] Range [V] |      | DC Power nominal [mW] | DC Current nominal [mA] | DC Current<br>peak [mA] |     |
|-------------|---------------------------------------|------|-----------------------|-------------------------|-------------------------|-----|
| VDD18       | Digital blocks                        | 1.98 | 1.8 - 1.98            | 740                     | 410                     | 410 |
| VDD33       | Sensitive analog blocks               | 3.3  | 3.0 - 3.6             | 415                     | 125                     | 125 |
| VDDPIX      | Pixel array power supply              | 3.0  | 2.3 - 3.6             | 60                      | 20                      | 150 |
| VRST_H      | Pixel reset pulse                     | 3.3  | 3.0 - 3.6             | 1                       | 0.3                     | 50  |

See Chapter 11 for the exact pin numbers for every supply. Analog and digital ground can be tied together.

All variations on the VDD33 and VDDPIX can contribute to variations (noise) on the analog pixel signal, which is seen as noise in the image. During the camera design, precautions have to be taken to supply the sensor with very stable supply voltages to avoid this additional noise.

Because of the peak currents, decoupling is advised. Place large decoupling capacitors directly at the output of the voltage regulator to filter low noise and improve peak current supply. We advise  $1x 330\mu F$  electrolytic,  $1x 33\mu F$  tantalum and a  $10\mu F$  ceramic capacitor per supply, directly at the output of the regulator.

Place small decoupling capacitors as close as possible to the sensor between supply pins and ground. We advise  $1x 4.7\mu F$  and 1x 100nF ceramic capacitor per power supply pin and  $1x 100\mu F$  ceramic capacitor per power supply plane (VDD18, VDD91X, VDD33). VRST\_H doesn't need a  $100\mu F$  capacitor.

#### 3.2 BIASING

For optimal performance, some pins need to be decoupled to ground or to VDD. Please refer to the pin list for a detailed description for every pin and the appropriate decoupling if applicable.

#### 3.3 DIGITAL INPUT PINS

The table below gives an overview of the external pins used to drive the sensor. The digital signals are sampled on the rising edge of the LVDS input clock. Therefore, when applied to an input, all of these signals should last at least 1 clock cycle to assure it has been detected. All digital I/O's have a capacitance of 2pF max.

| Pin name    | Description                                                                        |  |  |  |  |  |  |
|-------------|------------------------------------------------------------------------------------|--|--|--|--|--|--|
| IN_LCLK_N/P | High speed LVDS input clock, frequency range between 125 and 300 MHz               |  |  |  |  |  |  |
| SYS_RESN    | System reset pin, active low signal. Resets the on-board sequencer and must be     |  |  |  |  |  |  |
|             | kept low during start-up.                                                          |  |  |  |  |  |  |
| F_REQ       | Frame request pin. When a rising edge is detected on this pin the programmed       |  |  |  |  |  |  |
|             | number of frames is captured and sent by the sensor.                               |  |  |  |  |  |  |
| SPI_IN      | Data input pin for the SPI interface. The data to program the image sensor is sent |  |  |  |  |  |  |
|             | over this pin.                                                                     |  |  |  |  |  |  |
| SPI_EN      | SPI enable pin. When this pin is high the data should be written/read on the SPI   |  |  |  |  |  |  |
| SPI_CLK     | SPI clock. This is the clock on which the SPI runs (max 60 MHz)                    |  |  |  |  |  |  |
| INT1        | Input pin which can be used to program the exposure time externally. Optional      |  |  |  |  |  |  |
| INT2        | Input pin which can be used to program the exposure time externally in             |  |  |  |  |  |  |
|             | interleaved high dynamic range mode. Optional                                      |  |  |  |  |  |  |

## 3.4 ELECTRICAL I/O SPECIFICATIONS

## 3.4.1 DIGITAL I/O CMOS/TTL DC SPECIFICATIONS

See pin list for specific pins.

| Parameter       | Description      | Conditions            | min | typical | max   | Units |
|-----------------|------------------|-----------------------|-----|---------|-------|-------|
| V <sub>IH</sub> | High level input |                       | 2.0 |         | VDD33 | V     |
|                 | voltage          |                       |     |         |       |       |
| V <sub>IL</sub> | Low level input  |                       | GND |         | 0.8   | V     |
|                 | voltage          |                       |     |         |       |       |
| V <sub>OH</sub> | High level       | VDD=3.3V              | 2.4 |         |       | V     |
|                 | output voltage   | I <sub>OH</sub> =-2mA |     |         |       |       |
| VoL             | Low level output | VDD=3.3V              |     |         | 0.4   | V     |
|                 | voltage          | I <sub>OL</sub> =2mA  |     |         |       |       |

## 3.4.2 TIA/EIA-644A<sup>1</sup> LVDS DRIVER SPECIFICATIONS

Specifications for all output LVDS channels: OUTx\_N/P, OUT\_CLK\_N/P and OUT\_CTR\_N/P.

| Description     | Conditions                                                                                                    | Min                                                                                                    | typical                                                                                                    | max                                                                                                    | Units                                                                                                    |
|-----------------|----------------------------------------------------------------------------------------------------|----------------------------------------------------------------------------------------------------|----------------------------------------------------------------------------------------------------|----------------------------------------------------------------------------------------------------|----------------------------------------------------------------------------------------------------|
| Differential    | Steady State, RL =                                                                                                    | 247                                                                                                    | 350                                                                                                    | 454                                                                                                    | mV                                                                                                    |
| output voltage  | 100Ω                                                                                                    | •                                                                                                    |                                                                                                    |                                                                                                    |                                                                                                    |
| Difference in   | Steady State, RL =                                                                                                    |                                                                                                    |                                                                                                    | 50                                                                                                    | mV                                                                                                    |
| Vod between     | 100Ω                                                                                                    |                                                                                                    |                                                                                                    |                                                                                                    |                                                                                                    |
| complementary   |                                                                                                    |                                                                                                    |                                                                                                    |                                                                                                    |                                                                                                    |
| output states   |                                                                                                    |                                                                                                    |                                                                                                    |                                                                                                    |                                                                                                    |
| Common mode     | Steady State, RL =                                                                                                    | 1.26                                                                                                    | 1.37                                                                                                    | 1. 50                                                                                                    | V                                                                                                    |
| voltage         | 100Ω                                                                                                    |                                                                                                    |                                                                                                    |                                                                                                    |                                                                                                    |
| Difference in   | Steady State, RL =                                                                                                    |                                                                                                    |                                                                                                    | 50                                                                                                    | mV                                                                                                    |
| Voc between     | 100Ω                                                                                                    |                                                                                                    |                                                                                                    |                                                                                                    |                                                                                                    |
| complementary   |                                                                                                    |                                                                                                    |                                                                                                    |                                                                                                    |                                                                                                    |
| output states   |                                                                                                    |                                                                                                    |                                                                                                    |                                                                                                    |                                                                                                    |
| Output short    | VOUTP=VOUTN=GND                                                                                                    |                                                                                                    |                                                                                                    | 24                                                                                                    | mA                                                                                                    |
| circuit current |                                                                                                    |                                                                                                    |                                                                                                    |                                                                                                    |                                                                                                    |
| to ground       |                                                                                                    |                                                                                                    |                                                                                                    |                                                                                                    |                                                                                                    |
| Output short    | V <sub>OUTP</sub> =V <sub>OUTN</sub>                                                                                                    |                                                                                                    |                                                                                                    | 12                                                                                                    | mA                                                                                                    |
| circuit current |                                                                                                    |                                                                                                    |                                                                                                    |                                                                                                    |                                                                                                    |
|                 | Differential output voltage Difference in VoD between complementary output states Common mode voltage Difference in Voc between complementary output states Output states Output states Output short circuit current to ground Output short | Differential output voltage       Steady State, RL = $100\Omega$ Difference in VoD between complementary output states       Steady State, RL = $100\Omega$ Common mode voltage       Steady State, RL = $100\Omega$ Difference in Voc between complementary output states       Steady State, RL = $100\Omega$ Output short circuit current to ground       Voutp=Voutn=GND         Output short       Voutp=Voutn | Differential output voltage       Steady State, RL = 100Ω         Difference in VoD between complementary output states       Steady State, RL = 100Ω         Common mode voltage       Steady State, RL = 1.26         Difference in Voc between complementary output states       Steady State, RL = 100Ω         Output short circuit current to ground       Voutp=Voutn=GND         Output short       Voutp=Voutn | Differential output voltage       Steady State, RL = $100\Omega$ 247       350         Difference in VoD between complementary output states       Steady State, RL = $100\Omega$ 100Ω       1.37         Difference in voltage       Steady State, RL = $100\Omega$ 1.26       1.37         Difference in Voc between complementary output states       Steady State, RL = $100\Omega$ 100Ω         Output short circuit current to ground       Voutp=Voutn       Voutp=Voutn         Output short       Voutp=Voutn | Differential output voltage       Steady State, RL = $100\Omega$ 247       350       454         Difference in VoD between complementary output states       Steady State, RL = $100\Omega$ 50         Common mode voltage       Steady State, RL = $100\Omega$ 1.37       1.50         Difference in Voc between complementary output states       Steady State, RL = $100\Omega$ 50         Output short circuit current to ground       Voutp=Voutn       24         Output short       Voutp=Voutn       12 |

## 3.4.3 TIA/EIA-644A LVDS RECEIVER SPECIFICATIONS

Specifications for LVDS input clock IN\_LCLK\_N/P.

**Parameter** Description **Conditions** typical Units min max  $V_{\text{ID}}$ Differential Steady state 100 350 600 m۷ input voltage Steady state 0.0 2.4  $V_{\text{IC}}$ Receiver input range VINPLINN=1.2V±50mV, Receiver input 20  $I_{\text{ID}}$ μΑ current  $0 \le V_{INP|INN} \le 2.4V$ I<sub>INP</sub> - I<sub>INN</sub>  $\Delta I_{\text{ID}}$ Receiver input 6 μΑ current difference

 $<sup>^{1}</sup>$  V<sub>oc</sub> is dependent on the 1.98V supply voltage, therefore these values differ from the TIA/EIA-644A spec.

## 3.5 INPUT CLOCK

A high speed LVDS clock has to be provided to drive the sensor. The speed of the output clock on which the pixel data can be sampled, will be equal to the speed of the input clock.

The speed of the input clock determines the data rate at the output. The maximum output clock speed is 300MHz. This puts the maximum data rate at 600Mbps, as the sensor has a DDR output clock. The minimum frequency for the IN\_LCLK\_N/P clock is 125MHz. Any frequency between the upper and lower limit can be applied by the user and will result in a corresponding output data rate. The following table displays the necessary clock speeds for a couple of data rates.

| Range | IN_LCLK [MHz] | Data rate [Mbps] |
|-------|---------------|------------------|
| Min   | 125           | 250              |
|       | 150           | 300              |
| Max   | 300           | 600              |

<u>Note</u>: Whenever the clock speed is changed, the clock gating register 123[0] always needs to be set to '1', before adjusting the clock speed. After the changes are made, register 123[0] can be set back to '0'.

#### 3.6 Frame rate calculation

The frame rate is defined by 2 main factors.

- 1. Exposure time
- 2. Read-out time

To simplify the calculation, we will assume that the exposure time is shorter than the read-out time and that the sensor is operating at default settings, taking a full resolution (3584 by 2528 pixels) 10-bit image at 600Mbps through 16 channels. This means that the frame rate will be defined only by the read-out time because the exposure happens in parallel with the read-out time. The read-out time is defined by:

- 1. Output clock speed: max 300MHz
- 2. ADC mode: 10 or 12 bit
- 3. Number of lines read-out
- 4. Number of LVDS outputs used: max 16 outputs

If any of these parameters are changed, it will have an impact on the frame rate. In default operation this will result in 104FPS. The total read-out time is composed of two parts: the frame overhead time (FOT) and the image read-out time.

The FOT is defined as:

$$FOT = \frac{\#bits}{2} \times T \times (224 \times FOT\_LENGTH + 1 + 112 + 2 \times 113 \times \frac{32}{\#outputs})$$

Where FOT\_LENGTH is the value of the register, and T is the period of the input clock. With register FOT\_LENGTH set to its recommended value of 50 and a clock speed of 300MHz, this results in 196.08µs frame overhead time.

The image read-out time is defined as:

Image readout time = 
$$((SLOT\_LENGTH + 1) \times \frac{\#bits}{2} \times T \times \frac{32}{\#outputs}) \times YSIZE\_TOT$$

Where SLOT\_LENGTH and YSIZE\_TOT are the register values, and T is the period of the input clock. When reading out a full resolution image of 2528 lines in 10-bit mode with the recommended settings, this results in 9522.13 $\mu$ s of image read-out time.

The total read-out time is now the sum of the FOT and the image read-out time, which results in  $196.08\mu s + 9522.13\mu s = 9718\mu s$  to read out a single full resolution image. The frame rate is thus 102.9FPS.

The table below gives some examples of how the frame rate increases when reading out a smaller frame in 10-bit mode.

| Number of columns | Number of lines         | Frame rate [FPS] | Frame rate [FPS] |  |  |
|-------------------|-------------------------|------------------|------------------|--|--|
|                   |                         | fot_length = 50  | fot_length = 40  |  |  |
| 3584              | 2528 (full frame)       | 103              | 103              |  |  |
| 3584              | 2496 (only active rows) | 104              | 104              |  |  |
| 3584              | 1264 (half frame)       | 202              | 203              |  |  |
| 3584              | 100                     | 1746             | 1868             |  |  |

In 12bit mode, these formulas are different. Here, FOT is defined as:

$$FOT = \frac{\#bits}{2} \times T \times (224 \times FOT\_LENGTH + 1 + 112 + 4 \times 125 \times \frac{32}{\#outputs})$$

And the read-out time is defined as:

$$Image\ readout\ time = (2 \times (SLOT\_LENGTH + 1) \times \frac{\#bits}{2} \times T \times \frac{32}{\#outputs}) \times YSIZE\_TOT$$

This leads to a reduced frame rate of 40FPS.

When the exposure time is longer than the read-out time, the frame rate is mostly defined by the exposure time itself because the exposure time would be much longer than the FOT.

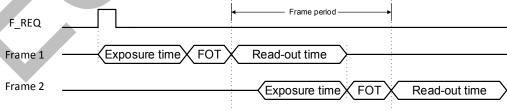

Figure 6: Frame period

#### 3.7 START-UP SEQUENCE

The following sequence should be followed when the CMV8000 is started up in default output mode (600Mbps, 10bit resolution). There is no specific startup sequence for the power supplies needed.

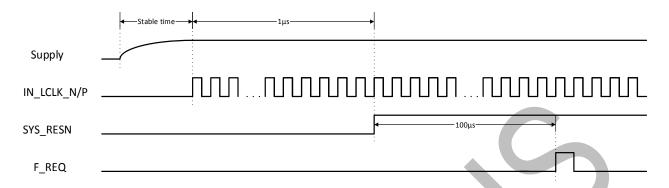

Figure 7: Start-up sequence for 600Mbps @ 10-bit

The input clock should start after the rise time of the supplies. The external reset pin should be released at least  $1\mu$ s after the supplies are stable. The first frame can be requested  $100\mu$ s after the reset pin has been released.

If the register settings need to be change (e.g. when using 12bit mode), this can be done through an SPI upload 100µs after the rising edge on the SYS\_RESN pin, as described in Figure 8. In this case, the F\_REQ pulse must not be sent until after the SPI upload is completed, plus a settling time. This settling time is to ensure that the changes programmed in the SPI upload have taken effect before an image is captured. The main factor that determines this settling time is a change in ADC gain, because the voltage over the ramp capacitor has to settle. For typical applications, where the ADC gain is changed from the default value of 32 to a value that saturates the ADC output (e.g. 39), the settling time is 8ms. In extreme cases, when the ADC gain would be increased to its maximum value of 63, the settling time can increase to 20ms.

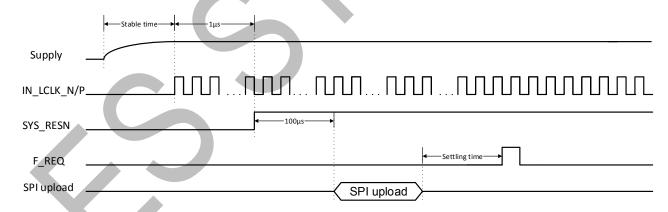

Figure 8: Start-up sequence for 12 bit mode

#### 3.8 RESET SEQUENCE

If a sensor reset is necessary while the sensor is running, the following sequence should be followed. The on-board sequencer will be reset and all programming registers will return to their default start-up values when a falling edge is detected on the SYS\_RESN pin. After the reset there is a minimum time of 1µs needed before a F\_REQ pulse can be sent.

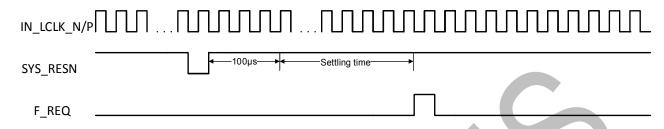

Figure 9: Reset sequence

When register settings are uploaded after the reset (e.g. when changing the bit mode), the following sequence should be followed.

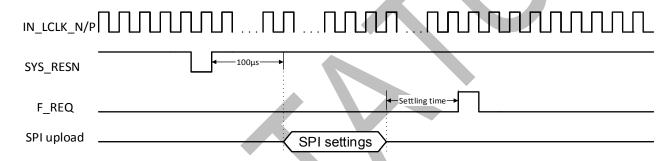

Figure 10: Reset sequence when changing bit mode

The details about how to program the sensor to change the bit mode can be found in Chapter 5.10. As mentioned in Chapter 3.5, for a lower output data rate only the input clock need to be lowered.

## 3.9 SPI PROGRAMMING

Programming the sensor is done by writing the appropriate values to the on-board registers. These registers can be written over a simple serial interface (SPI). The details of the timing and data format are described below. The data written to the programming registers can also be read out over this same SPI interface.

#### 3.9.1 SPI WRITE

The sensor samples the data on the rising edge of the SPI\_CLK. The SPI\_CLK has a maximum frequency of 60MHz. The SPI\_EN signal has to be high for half a clock period before the first data bit is sampled and it has to remain high for 1 clock period after the last data bit is sent. SPI\_EN has to remain high for 1 clock cycle and SPI\_CLK has to receive a final falling edge to complete the write operation.

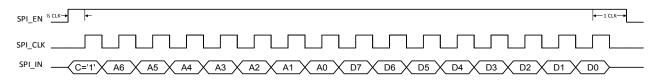

Figure 11: SPI write timing

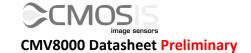

One write action contains 16 bits in total:

- One control bit: First bit to be sent, indicates whether a read ('0') or write ('1') will occur on the SPI interface.
- 7 address bits: These bits form the address of the programming register that needs to be written. The address is sent MSB first.
- 8 data bits: These bits form the actual data that will be written in the register selected with the address bits. The data is written MSB first.

When several sensor registers need to be written, the timing above can be repeated with SPI\_EN remaining high all the time. See the figure below for an example of 2 registers being written in burst.

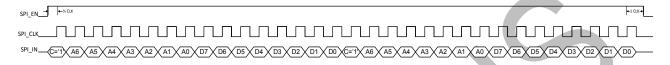

Figure 12: SPI write timing for 2 registers in burst

Most registers should be updated only during IDLE time. The sensor is not IDLE during a frame burst (between start of integration of first frame and read-out of last pixel of last frame).

Registers 35-38 (subsampling), 80 (ADC offset), 82[4:0] (ADC gain) and 118 (PGA gain) can be updated during IDLE or FOT. Registers 1 to 34 (windowing) and 54 (frames) can always be updated but it is recommended to update these during IDLE or FOT to minimize image effects. Registers 56-57 (LVDS training) can always be updated without disrupting the image process.

#### 3.9.2 SPI READ

To indicate a read action over the SPI interface, the control bit on the SPI\_IN pin is made '0'. The address of the register being read out is sent immediately after this control bit (MSB first). After the LSB of the address bits, the data is launched on the SPI\_OUT pin. For low-frequency clocks (< 30 MHz), the output can be sampled on the rising edge of the clock. For higher frequencies (up to 60 MHz), the data has to be sampled on the next falling edge. The data comes over the SPI\_OUT with MSB first. When reading out the temperature sensor over the SPI, addresses 88 and 89 should be read out in burst mode (keep SPI\_EN high).

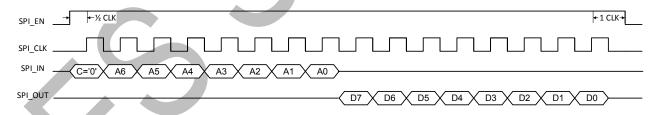

Figure 13: SPI read timing

## 3.10 REQUESTING A FRAME

After starting up the sensor (see 3.7), any number of frames can be requested by sending a F\_REQ pulse. The number of frames can be set by programming the appropriate register (address 54). The default number of frames to be grabbed is 1.

In internal exposure mode, the exposure time will start after this F\_REQ pulse. In the external exposure mode, the readout will start after the F\_REQ pulse. Both modes are explained into detail in the chapters below.

## 3.10.1 INTERNAL EXPOSURE CONTROL

In this mode, the exposure time is set by programming registers 41 to 43. After the high state of the F\_REQ pulse is detected, the exposure time will start immediately. When the exposure time ends (as programmed in the registers), the

pixels are being sampled and prepared for read-out. This sequence is called the frame overhead time (FOT). Immediately after the FOT, the frame is read-out automatically. If more than one frame is requested, the exposure of the next frame starts already during the read-out of the previous one. See the diagram below for more details.

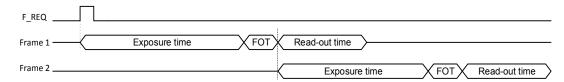

Figure 14: request for 2 frames in internal exposure mode

When the exposure time is shorter than the read-out time, the FOT and read-out of the next frame will start immediately after the read-out of the previous frame. Keep in mind that the next F\_REQ pulse has to occur after the FOT of the current frame. For an exact calculation of the exposure time see Chapter 5.1.

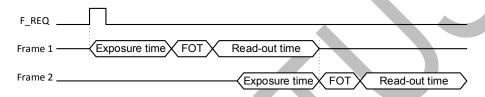

Figure 15: Request for 2 frames in internal exposure mode with exposure time < read-out time

If a next F\_REQ pulse is applied during exposure time or FOT of the current frame, it will be ignored and no new frame is requested. A new frame request should occur during or after the read-out time of the current frame.

If the exposure time is shorter than the read-out time, keep in mind that when you apply a next F\_REQ pulse during the read-out of the current frame, the exposure of that new frame will be delayed if necessary. When the next frame request is sent early in the read-out of the current frame, starting the exposure immediately would result in an overlap of the read-out time for two consecutive frames. To avoid this conflict, internally, the start of exposure is delayed so that the read-out of the current frame can finish and the read-out of the next frame can start immediately after. This is explained in the figure below.

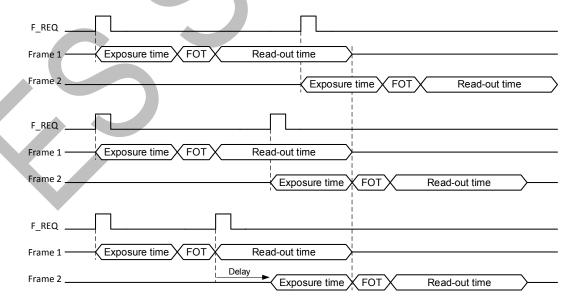

Figure 16: The timing effect of two requests for 1 frame in internal exposure mode

If the exposure time is longer than the read-out time, the start of exposure will never be delayed, because there is no chance of an overlap.

#### 3.10.2 EXTERNAL EXPOSURE CONTROL

The exposure time can also be programmed externally by using the INT1 input pin. This mode needs to be enabled by setting the register 40[0]. In this case, the exposure starts when a high state is detected on the INT1 pin. When a high state is detected on the F\_REQ input, the exposure time stops and the read-out will start automatically. A new exposure can start by sending a pulse to the INT1 pin during or after the read-out of the previous frame. The minimum time between INT and F\_REQ is 1 master clock cycle, the minimum time between F\_REQ and INT1 pulse is FOT. For an exact calculation of the exposure time see Chapter 5.1.

Keep in mind that, if the exposure time is shorter than the read-out time, the F\_REQ pulse should never be sent during the read-out time of the previous frame. Doing this will result in an incomplete frame read-out, as the sensor always starts the read-out immediately when a F\_REQ edge is detected. This conflict between read-out times can be seen in the figure below as an incomplete read-out.

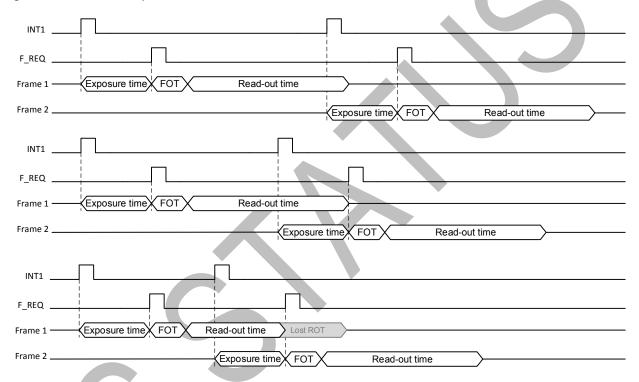

Figure 17: request for 2 frames using external exposure mode

In the interleaved read-out high-dynamic range mode, the INT2 input is used to control the exposure time of the odd columns.

## 4 READING OUT THE SENSOR

#### 4.1 LVDS DATA OUTPUTS

The CMV8000 has LVDS (low voltage differential signaling) outputs to transport the image data to the surrounding system. Next to 16 data channels, the sensor also has two other LVDS channels for control and synchronization of the image data. In total, the sensor has 18 LVDS output pairs (2 pins for each LVDS channel):

- 16 Data channels
- 1 Control channel
- 1 Clock channel

This means that a total of 36 pins of the CMV8000 are used for the LVDS outputs (32 for data + 2 for LVDS clock + 2 for control channel). See the pin list for the exact pin numbers of the LVDS outputs.

The 16 data channels are used to transfer the 10-bit or 12-bit pixel data from the sensor to the receiver in the surrounding system.

The output clock channel OUT\_CLK transports a clock, synchronous to the data on the other LVDS channels. This clock can be used at the receiving end to sample the data. This clock is a DDR clock which means that the data rate will be double of the frequency. When 600Mbps output data rate is used, the LVDS output clock will be 300MHz.

The control channel contains status information of the data on the data channels. The data on the control channel is grouped in 10-bit or 12-bit words that are transferred synchronous to the 16 data channels.

#### 4.2 LOW-LEVEL PIXEL TIMING

The figures below show the timing for the read-out of 10-bit and 12-bit pixel data over one LVDS output, together with the DDR output clock (OUT\_CLK). To make the timing more clear, the figures show only the p-channel of each LVDS pair. The data is transferred LSB first, with the transfer of bit D[0] during the high phase of the output clock.

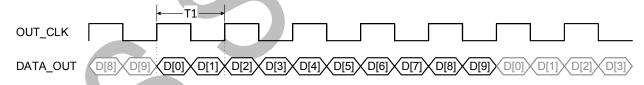

Figure 18: 10-bit pixel data on an LVDS channel

For 10-bit mode, the time 'T1' in Figure 18 will be equal to 1 clock cycle of the IN\_LCLK input clock. When a frequency of 300MHz (max for 10bit mode) for IN\_LCLK is used, this results in a 300MHz OUT\_CLK.

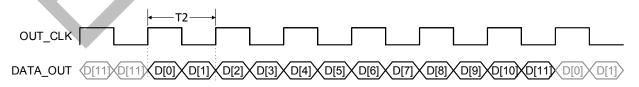

Figure 19: 12-bit pixel data on an LVDS channel

For 12-bit mode, the time 'T2' in Figure 19 will be equal to 1 clock cycle of the IN\_LCLK input clock. When a frequency of 300MHz is used for IN\_LCLK (max. in 12-bit mode), this results in a 300MHz OUT\_CLK.

#### 4.3 READ-OUT TIMING

The read-out of image data is always grouped in bursts of 112 pixels. Each pixel consists of 10 or 12 bits of data (see Chapter 4.2). For details on pixel remapping and pixel vs. channel location please see Chapter 4.4. Between every burst of 112 pixels, there is an overhead time that lasts for one pixel period.

Chapter 5.7 contains all the details about programming the sensor to use different output channels.

#### 4.3.1 10 BIT MODE

In this section, the read-out timing for the default 10-bit mode is explained. In this mode the maximum frame rate of 104FPS can be reached when using 16 output channels.

#### 4.3.1.1 16 OUTPUT CHANNELS

This is the default output mode. All 16 data output channels are used to transmit the image data. This means that reading out an entire row of image data takes 226 pixel periods. Next figure shows the timing for one LVDS channel.

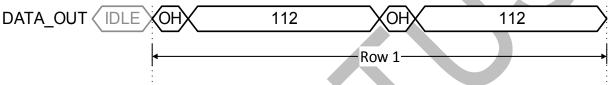

Figure 20: Output timing in default 16 channel mode

#### 4.3.1.2 8 OUTPUT CHANNELS

Here, 8 data output channels are used to transmit the image data. This means that reading out an entire row of image data takes 452 pixel periods. Next figure shows the timing for one LVDS channel. In this mode, the maximum frame rate is reduced with a factor 2 compared to 16 channel mode.

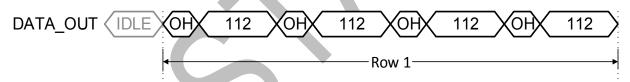

Figure 21: Output timing in 8 channel mode

## 4.3.1.3 4 OUTPUT CHANNELS

Here, 4 data output channels are used to transmit the image data. This means that reading out an entire row of image data takes 904 pixel periods. Next figure shows the timing for one LVDS channel. In this mode, the maximum frame rate is reduced with a factor 4 compared to 16 channel mode.

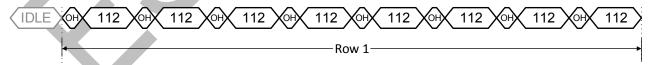

Figure 22: Output timing in 4 channel mode

#### 4.3.1.4 2 OUTPUT CHANNELS

Here, 2 data output channels are used to transmit the image data. This means that reading out an entire row of image data takes 1808 pixel periods. Next figure shows the timing for one LVDS channel. In this mode, the maximum frame rate is reduced with a factor 8 compared to 16 channel mode.

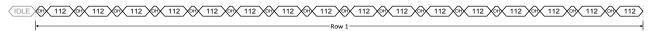

Figure 23: Output timing in 2 channel mode

#### 4.3.2 12 BIT MODE

In 12 bit mode, the analog-to-digital conversion takes longer to complete. This causes the frame rate to drop to 40FPS when running at the maximum bit rate.

#### 4.3.2.1 16 OUTPUT CHANNELS

This is the default output mode. All 16 data output channels are used to transmit the image data. This means that reading out an entire row of image data takes 226 pixel periods. Next figure shows the timing for one LVDS channel.

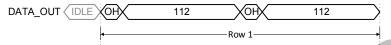

Figure 24: Output timing in default 16 channel mode

#### 4.3.2.2 8 OUTPUT CHANNELS

Here, 8 data output channels are used to transmit the image data. This means that reading out an entire row of image data takes 452 pixel clock periods. Next figure shows the timing for one LVDS channel. In this mode, the maximum frame rate is reduced with a factor 2 compared to 16 channel mode.

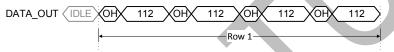

Figure 25: Output timing in 8 channel mode

#### 4.3.2.3 4 OUTPUT CHANNELS

Here, 4 data output channels are used to transmit the image data. In this mode, the read-out of one row takes 904 pixel clock periods. Next figure shows the timing for one LVDS channel. The maximum frame rate is reduced with a factor 2 compared to 8 channel mode.

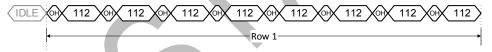

Figure 26: Output timing in 4 channel mode

## 4.3.2.4 2 OUTPUT CHANNELS

Here, 2 data output channels are used to transmit the image data. In this mode, the read-out of one row takes 1808 pixel clock periods. Next figure shows the timing for one LVDS channel. The maximum frame rate is reduced with a factor 2 compared to 4 channel mode.

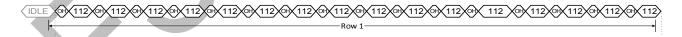

Figure 27: Output timing in 2 channel mode

## 4.4 PIXEL REMAPPING

Depending on the number of output channels, the pixels are read out by different channels and come out at a different moment in time. With the details from the next sections, the user is able to remap the pixel values at the output to their correct location in the image array.

In each of the following figures, the timing for reading out one row is illustrated. The total amount of rows that are read out can be programmed, as explained in Chapter 5.3. By default, a full frame of 2528 rows is read out through 16 output channels. When the output is multiplexed to use less channels, the unused data channels are automatically turned off by the sensor to reduce power consumption, Chapter 5.7 explains this in more detail.

#### 4.4.1 16 OUTPUTS

To read out one row, two bursts of 112 pixels are read out in parallel over all 16 data channels.

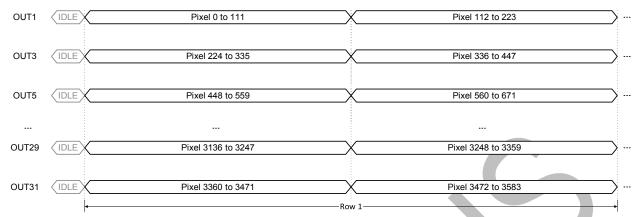

Figure 28: Pixel remapping for 16 output channels

#### 4.4.2 8 OUTPUTS

To read out one row, four bursts of 112 pixels are read out in parallel over 8 data channels. The time it takes to read out one row, is doubled compared to when 16 data channels are used.

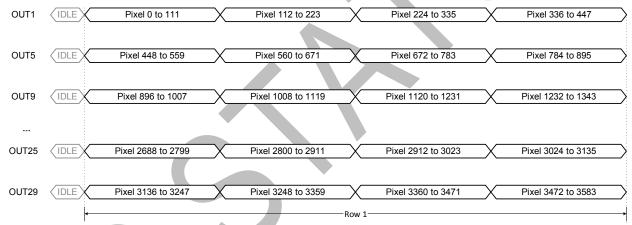

Figure 29: Pixel remapping for 8 output channels

#### 4.4.3 4 OUTPUTS

To read out one row, eight bursts of 112 pixels are read out in parallel over 4 data channels. The time it takes to read out one row is four times as long compared to when 16 data channels are used.

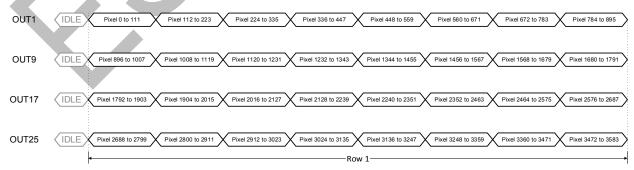

Figure 30: Pixel remapping for 4 output channels

#### 4.4.4 2 OUTPUTS

To read out one row, sixteen bursts of 112 pixels are read out in parallel over 2 data channels. The time it takes to read out one row is eight times as long compared to when 16 data channels are used.

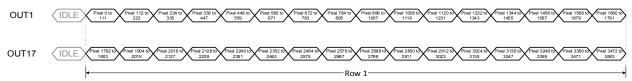

Figure 31: Pixel remapping for 2 output channels

#### 4.4.5 OVERVIEW

When the sensor's output is multiplexed to less than 16 channels, the unused channels are automatically turned off. Therefore it's necessary to know on what channels to sample the data when multiplexing is used. The table below indicates the channels that send out data for different multiplexing options.

For example, when the output is multiplexed to 4 channels, the image data should be sampled on OUT1, OUT9, OUT17 and OUT25. All other data channels will be automatically turned off, and cannot be enabled for read-out. The same principle is valid for 8 and 2 channel multiplexing.

| # OUT       | OUT | OUT  | OUT | OUT | OUT | OUT  | OUT | OUT | OUT | OUT | OUT | OUT | OUT | OUT | OUT | OUT |
|-------------|-----|------|-----|-----|-----|------|-----|-----|-----|-----|-----|-----|-----|-----|-----|-----|
| <b>PUTS</b> | 1   | 3    | 5   | 7   | 9   | 11   | 13  | 15  | 17  | 19  | 21  | 23  | 25  | 27  | 29  | 31  |
| 16          | OUT | OUT  | OUT | OUT | OUT | OUT  | OUT | OUT | OUT | OUT | OUT | OUT | OUT | OUT | OUT | OUT |
| 16          | 1   | 3    | 5   | 7   | 9   | 11   | 13  | 15  | 17  | 19  | 21  | 23  | 25  | 27  | 29  | 31  |
| 8           | OUT | OFF  | OUT | OFF | OUT | OFF  | OUT | OFF | OUT | OFF | OUT | OFF | OUT | OFF | OUT | OFF |
| •           | 1   | OFF  | 5   | OFF | 9   | ÖFF  | 13  | OFF | 17  | OFF | 21  | OFF | 25  | OFF | 29  | OFF |
| 4           | OUT | OFF  | OFF | OFF | OUT | OFF  | OFF | OFF | OUT | OFF | OFF | OFF | OUT | OFF | OFF | OFF |
| 4           | 1   | OFF. | OFF | OFF | 9   | OFF. | OFF | OFF | 17  | OFF | OFF | OFF | 25  | OFF | 5   | OFF |
| 2           | OUT | OFF  | OFF | OFF | OFF | OFF  | OFF | OFF | OUT | OFF | OFF | OFF | OFF | OFF | OFF | OFF |
|             | 1   | OFF  | OFF | OFF | OFF | OFF  | OFF | OFF | 17  | OFF | OFF | OFF | OFF | UFF | OFF | OFF |

#### 4.5 CONTROL CHANNEL

#### 4.5.1 OVERVIEW

The OUT\_CTR LVDS output channel dedicated for the valid data synchronization and timing of the output channels. The end user must use this channel to know when valid image data or training data is available on the data output channels.

The control channel transfers status information in 10-bit or 12-bit word format. Every bit of the word has a specific function, which is described in the table below.

| Bit  | Function   | Description                                                                |
|------|------------|----------------------------------------------------------------------------|
| [0]  | DVAL       | Indicates valid pixel data on the outputs                                  |
| [1]  | LVAL       | Indicates validity of the read-out of a row                                |
| [2]  | FVAL       | Indicates the validity of the read-out of a frame                          |
| [3]  | SLOT       | Indicates the overhead period before 112-pixel bursts (*)                  |
| [4]  | ROW        | Indicates the overhead period before the read-out of a row (*)             |
| [5]  | FOT        | Indicates when the sensor is in FOT (sampling of image data in pixels) (*) |
| [6]  | INTE1      | Indicates when pixels of integration block 1 are integrating (*)           |
| [7]  | INTE2      | Indicates when pixels of integration block 2 are integrating (*)           |
| [8]  | '0'        | Constant zero                                                              |
| [9]  | <b>'1'</b> | Constant one                                                               |
| [10] | '0'        | Constant zero                                                              |
| [11] | '0'        | Constant zero                                                              |

(\*) Note: The status bits are purely informational. These bits are not required to know when the data is valid. The DVAL, LVAL and FVAL signals are sufficient to know when to sample the image data.

The INTE signals will be low when FOT is high, so the part of exposure that overlaps with FOT is not accounted for in the INTE bits. Exposure time formulas are listed in Chapter 5.1.

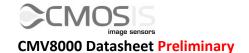

Pins B2 (TDIG1) and C3 (TDIG2) can be programmed to map the state of the following control channel bits with registers 87[3:0] (tmuxd1) and 87[7:4] (tmuxd2):

| tmuxd1 and tmuxd2 | TDIG1 | TDIG2 |
|-------------------|-------|-------|
| 0                 | INTE1 | INTE1 |
| 1                 | INTE2 | INTE2 |
| 2                 | DVAL  | DVAL  |
| 3                 | LVAL  | LVAL  |
| 4                 | FVAL  | FVAL  |

#### 4.5.2 DVAL, LVAL, FVAL

The first three bits of the control word must be used to identify valid data and the read-out status.

Next figure shows the timing of the DVAL, LVAL and FVAL bits of the control channel with an example of the read-out of a frame of 2 rows (default is 2528 rows). This example uses the default mode of 16 outputs in 10 bit mode.

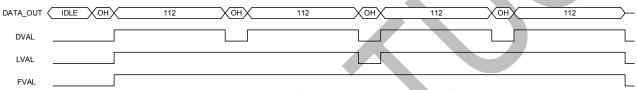

Figure 32: DVAL, LVAL and FVAL timing in 16 output mode

Note that at the end of the frame, the DVAL signal's last falling edge will occur 5 LVDS\_CLK periods (=1 pixel period) sooner than the FVAL and LVAL signals. The pixel data ends at the falling edge of LVAL and FVAL though.

When only 8 outputs are used, the line read-out time is 2 times longer. The control channel takes this into account and the timing in this mode looks like the diagram below. The timing extrapolates identically for 4 and 2 outputs.

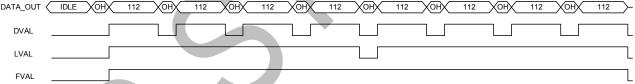

Figure 33: DVAL, LVAL and FVAL timing in 8 output mode

The figure below shows what happens on the control channel in more detail. Two frames are exposed and read out through 16 data channels, with 10 bits per pixel. The DVAL, LVAL and FVAL pulses show when the data is valid for one 112-pixel burst, one row, and one frame respectively, while the SLOT and ROW pulses signify the overhead periods between bursts and rows. On the last line, the status of all the signals on the control channel is presented in binary format as it is serially read out. Note how bits [8] and [9] always stay the same, as displayed in the table above. In 12 bit mode, the word on the control channel would be expanded with bit [10] and [11] that are continuously 0.

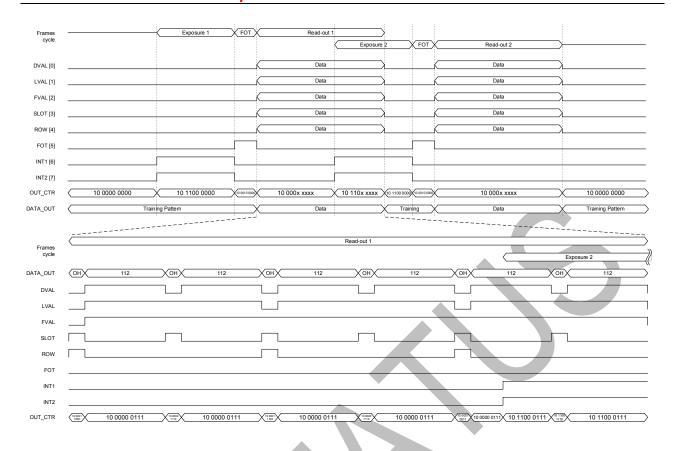

Figure 34: Detailed timings of the Control Channel (16 outputs, 10bits, 3 lines window)

#### 4.6 Training data

To synchronize the receiving side with the LVDS outputs of the CMV8000, a known bit pattern can be put on the output data channels. This pattern can be used to "train" the LVDS receiver of the surrounding system to achieve and maintain correct word alignment of the image data. Such a training pattern is put on all 16 data channel outputs when there is no valid image data to be sent (so, also in between bursts of 112 pixels) in the form of a 10 or 12 bit word. The sensor has a 12-bit sequencer register (address 56) that can be loaded through the SPI to change the contents of the 12-bit training pattern TP1 for training during idle mode. TP2 equals TP1 with the 8 LSBs inverted and the 4 MSBs set to 0, and can be used for word alignment during overhead time (OH). TP2 will be put on the data channels for 1 LVDS\_CLK period, and only for every LVAL. When there is more than one clock cycle of idle time between two LVAL's, TP1 will be set on the outputs for the remaining time.

The control channel does not send a training pattern, because it is used to send control information at all time. Word alignment can be done on this channel when the sensor is idle (not exposing or sending image data). In this case all bits of the control word are zero, except for bit [9] (= 0010 0000 0000 or 512 decimal).

The figure below shows the location of the training pattern on the data channels and control channels when the sensor is in idle mode and when a frame of two rows is read out. The default mode of 16 outputs is used.

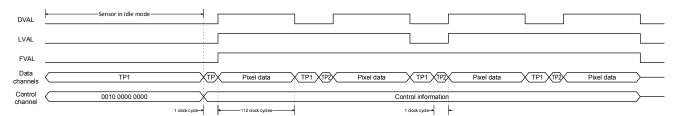

Figure 35: Training pattern location in the data and control channels.

## 5 IMAGE SENSOR PROGRAMMING

This section explains what functions and options are available on the sensor, and how they can be configured through the sequencer register.

#### 5.1 EXPOSURE MODES

The exposure time can be programmed in two ways, externally or internally. Externally, the exposure time is defined as the time between the rising edge of INT1 and the rising edge of F\_REQ (see Chapter 3.10.2 for more details). Internally, the exposure time is set by uploading the desired value to the corresponding sequencer register.

The table below gives an overview of the registers involved in the exposure mode.

| Exposure time settings |                  |               |                                                                                                    |  |  |  |
|------------------------|------------------|---------------|----------------------------------------------------------------------------------------------------|--|--|--|
| Register name          | Register address | Default value | Description of the value                                                                                   |  |  |  |
| ext                    | 40[0]            | 0             | 0: Value in EXP_LENGTH defines exposure time                                                               |  |  |  |
|                        |                  |               | 1: Time between INT1 and F_REQ pulses define exposure                                                      |  |  |  |
|                        |                  |               | time                                                                                                    |  |  |  |
| EXP_LENGTH             | 41[7:0]          | 5056          | <u>If ext = 0:</u>                                                                                         |  |  |  |
|                        | 42[7:0]          |               | Set the exposure time according to the following formula:                                                  |  |  |  |
|                        | 43[7:0]          |               | $\frac{\#bits}{2} \times T \times \left(\frac{148}{224} \times (224 \times \text{FOT\_LENGTH} + 1)\right)$ |  |  |  |
|                        |                  |               | + (SLOT_LENGTH + 1)                                                                                        |  |  |  |
|                        |                  |               | × EXP_LENGTH)                                                                                              |  |  |  |
|                        |                  |               | X BAL _BENGTH)                                                                                             |  |  |  |
|                        |                  |               | Where T is the period of the LVDS input clock and                                                          |  |  |  |
|                        |                  |               | FOT_LENGTH is the value in register 77. SLOT_LENGTH is the                                                 |  |  |  |
|                        |                  |               | value of register 61, and is different for each bit mode.                                                  |  |  |  |
|                        |                  |               |                                                                                                    |  |  |  |
|                        |                  |               | <u>If ext = 1:</u>                                                                                         |  |  |  |
|                        |                  |               | The exposure time is:                                                                                      |  |  |  |
|                        |                  |               | $\frac{\#bits}{2} \times T \times \frac{148}{224} \times (224 \times \text{FOT\_LENGTH} + 1)$              |  |  |  |
|                        |                  |               | + external exposure time                                                                                   |  |  |  |
|                        |                  |               | Where external exposure time is the time between INT1 and                                                  |  |  |  |
|                        |                  |               | F_REQ.                                                                                                    |  |  |  |

To calculate the register value that is needed for a certain exposure time, in internal exposure mode, the following formula can be used. Exposure time and T should have the same time unit:

$$\text{EXP\_LENGTH} = \frac{\frac{exposure \ time}{\frac{\#bits}{5} \times T} - \frac{148}{224} \times (224 \times \text{FOT\_LENGTH} + 1)}{\text{SLOT LENGTH} + 1}$$

The minimum value for the exposure register is 1. When the FOT\_LENGTH register is at its recommended value of 50, the minimum exposure time in internal mode is  $125\mu s$  for an input clock of 300MHz. With a lower FOT\_LENGTH of 30, the shortest exposure time is  $76\mu s$ .

In external mode, the minimum time between INT1 and  $F_REQ$  is 1 clock cycle. In this case, the minimum exposure time 123 $\mu$ s. With FOT\_LENGTH lowered to 30 here, exposure time is 74 $\mu$ s.

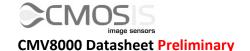

## 5.2 HIGH DYNAMIC RANGE MODES

The sensor has two different ways to achieve high optical dynamic range in the grabbed image.

- Interleaved read-out: the odd and even columns have a different exposure time
- Piecewise linear response: pixels respond to light with a piecewise linear response curve.

All the HDR modes mentioned above can be used in both the internal and external exposure time mode. Note that a combination of the piecewise linear response and interleaved read-out is not possible.

#### 5.2.1 INTERLEAVED READ-OUT

In this HDR mode, the odd and even columns of the image sensors will have a different exposure time. The table below gives an overview of the registers involved in the interleaved read-out when the internal exposure mode is selected.

|               |                  | Interlea      | aved read-out                                                                                              |
|---------------|------------------|---------------|----------------------------------------------------------------------------------------------------|
| Register name | Register address | Default value | Description of the value                                                                                   |
| INTE_DUAL     | 40[1]            | 0             | 0: interleaved exposure mode disabled                                                                      |
|               |                  |               | 1: interleaved exposure mode enabled                                                                       |
| EXP_LENGTH    | 41[7:0]          | 5056          | If INTE_DUAL = 1                                                                                           |
|               | 42[7:0]          |               | Set the exposure time for the even columns according                                                       |
|               | 43[7:0]          |               | following formula:                                                                                         |
|               |                  |               |                                                                                                    |
|               |                  |               | $\frac{\#bits}{2} \times T \times \left(\frac{148}{224} \times (224 \times \text{FOT\_LENGTH} + 1)\right)$ |
|               |                  |               | + (SLOT_LENGTH + 1)                                                                                        |
|               |                  |               | × EXP_LENGTH)                                                                                              |
|               |                  |               | WEIN _EENGTH)                                                                                              |
|               |                  |               | Where T is the period of the LVDS input clock.                                                             |
| EXP_LENGTH2   | 44[7:0]          | 0             | If INTE_DUAL = 1                                                                                           |
|               | 45[7:0]          |               | Set the exposure time for the odd columns according                                                        |
|               | 46[7:0]          |               | following formula:                                                                                         |
|               |                  |               |                                                                                                    |
|               |                  |               | $\frac{\#bits}{2} \times T \times \left(\frac{148}{224} \times (224 \times \text{FOT\_LENGTH} + 1)\right)$ |
|               |                  |               | + (SLOT_LENGTH + 1)                                                                                        |
|               |                  |               | × EXP_LENGTH2)                                                                                             |
|               |                  |               | /                                                                                                    |
|               |                  |               | Where T is the period of the LVDS input clock.                                                             |

The surrounding system can combine the image of the odd rows with the image of the even rows to a high dynamic rang image. In such an image very bright and very dark objects are made visible without clipping.

When the external exposure mode and interleaved read-out are selected, the different exposure times are achieved by using the INT1 and INT2 input pins. INT1 defines the exposure time for the even columns, while INT2 defines the exposure time for the odd columns. See the figure below for more details.

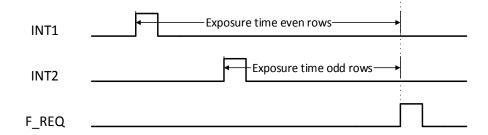

Figure 36: Interleaved read-out in external exposure mode

When a color sensor is used, the sequencer should be programmed to make sure it takes the Bayer pattern into account when doing interleaved read-out. This can be done by setting the appropriate register to '0'.

| Color/mono    |                  |               |                              |  |
|---------------|------------------|---------------|------------------------------|--|
| Register name | Register address | Default value | Description of the value     |  |
| MONO          | 121[0]           | 1             | 0: color sensor is used      |  |
|               |                  |               | 1: monochrome sensor is used |  |

#### 5.2.2 PIECEWISE LINEAR RESPONSE

The CMV8000 has the possibility to achieve a high optical dynamic range by using a piecewise linear response. This feature will clip illuminated pixels which reach a programmable voltage, while leaving the darker pixels untouched. The clipping level can be adjusted 2 times within one exposure time to achieve a maximum of 3 slopes in the response curve. More details can be found in the figure below.

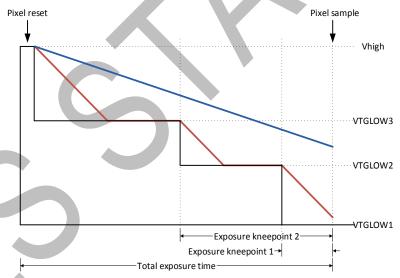

Figure 37: Programmable kneepoints

In the figure above, the red lines represent a pixel on which a large amount of light is falling. The blue line represents a pixel on which less light is falling. As shown in the figure, the bright pixel is held to a programmable voltage for a programmable time during the exposure time. This happens two times to make sure that at the end of the exposure time the pixel is not saturated. The darker pixel is not influenced and will have a normal response. The VTGLOW voltages and different exposure times are programmable using the sequencer registers. Using this feature, a response as detailed in the figure below can be achieved. The placement of the knee points on the X-axis is controlled by the VTGLOW programming, while the slope of the segments is controlled by the programmed exposure times.

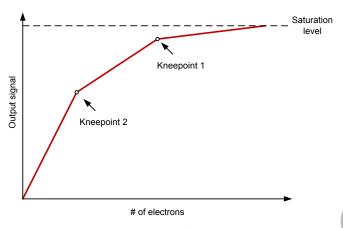

Figure 38: Piecewise linear response

## 5.2.2.1 INTERNAL EXPOSURE CONTROL

The following registers need to be programmed when a piecewise linear response in internal exposure mode is desired.

|               |                                                                | Piecewise li     | near response                                                                                                    |
|---------------|----------------------------------------------------------------|------------------|----------------------------------------------------------------------------------------------------|
| Register name | Register address                                               | Default<br>value | Description of the value                                                                                                    |
| EXP_LENGTH    | 41[7:0]<br>42[7:0]<br>43[7:0]                                  | 5056             | Set the total exposure time according to the following formula: $\frac{\#bits}{2} \times T \times \left(\frac{148}{224} \times (224 \times \text{FOT\_LENGTH} + 1) + (\text{SLOT\_LENGTH} + 1) \right) \\ \times \text{EXP\_LENGTH}$ Where T is the period of the LVDS input clock.                                                                                                    |
| SLOPES        | 47[1:0]                                                        | 1                | Set the number of slopes (min=1, max=3).                                                                                                    |
| EXP_K1        | 48[7:0]<br>49[7:0]<br>50[7:0]<br>51[7:0]<br>52[7:0]<br>53[7:0] | 0                | Set the exposure time of kneepoint 1 according to the following formula: $\frac{\#bits}{2} \times T \times \left(\frac{148}{224} \times (224 \times \text{FOT\_LENGTH} + 1) + (\text{SLOT\_LENGTH} + 1) \times \text{EXP\_K1}\right)$ Where T is the period of the LVDS input clock. Set the exposure time of kneepoint 2 according to the following formula: $\frac{\#bits}{2} \times T \times \left(\frac{148}{224} \times (224 \times \text{FOT\_LENGTH} + 1) + (\text{SLOT\_LENGTH} + 1) \times \text{EXP\_K2}\right)$ |
|               |                                                                |                  | Where Tiether point of the LVDS investigate                                                                                                    |
| VTGLOW1       | 94[6:0]                                                        | 64               | Where T is the period of the LVDS input clock.  Set the VTGLOW1 voltage (DAC setting).  Bit [6] = enable  Bit[5:0] = set voltage between 0 and 1.8V (linear)                                                                                                    |
| VTGLOW2       | 95[6:0]                                                        | 64               | Set the VTGLOW2 voltage (DAC setting). Bit [6] = enable Bit[5:0] = set voltage between 0 and 1.8V (linear)                                                                                                    |
| VTGLOW3       | 96[6:0]                                                        | 64               | Set the VTGLOW3 voltage (DAC) setting).  Bit[6] = enable  Bit[5:0] = set voltage between 0 and 1.8V (linear)                                                                                                    |

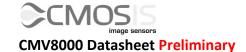

## 5.2.2.2 EXTERNAL EXPOSURE CONTROL

When external exposure time is used and a piecewise linear response is desired, the following registers should be programmed.

| Piecewise linear response |                  |               |                                                    |  |  |
|---------------------------|------------------|---------------|----------------------------------------------------|--|--|
| Register name             | Register address | Default value | Description of the value                           |  |  |
| SLOPES                    | 47[1:0]          | 1             | Set the number of slopes (min=1, max=3).           |  |  |
| VTGLOW1                   | 94[6:0]          | 64            | Set the VTGLOW1 voltage (DAC setting).             |  |  |
|                           |                  |               | Bit [6] = enable                                   |  |  |
|                           |                  |               | Bit[5:0] = set voltage between 0 and 1.8V (linear) |  |  |
| VTGLOW2                   | 95[6:0]          | 64            | Set the VTGLOW2 voltage (DAC setting).             |  |  |
|                           |                  |               | Bit [6] = enable                                   |  |  |
|                           |                  |               | Bit[5:0] = set voltage between 0 and 1.8V (linear) |  |  |
| VTGLOW3                   | 96[6:0]          | 64            | Set the VTGLOW3 voltage (DAC) setting).            |  |  |
|                           |                  |               | Bit[6] = enable                                    |  |  |
|                           |                  |               | Bit[5:0] = set voltage between 0 and 1.8V (linear) |  |  |

The timing that needs to be applied in this external exposure mode looks like the one below.

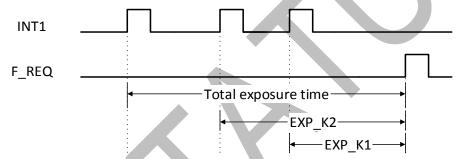

Figure 39: Piecewise linear response with external exposure time mode

#### 5.3 WINDOWING

To limit the amount of data or to increase the frame rate of the sensor, windowing in Y direction is possible. The number of lines and start address can be set by programming the appropriate registers. The CMV8000 has the possibility to read-out multiple (max=8) predefined sub windows in one read-out cycle. The default mode is to read-out one window with the full frame size of 3584 by 2528 pixels.

#### 5.3.1 SINGLE WINDOW

When a single window is read out, the start address and size can be uploaded in the corresponding registers. The default start address is 0 and the default size is 2528 (full frame).

| Single window                                                         |        |      |                                                |  |  |
|-----------------------------------------------------------------------|--------|------|------------------------------------------------|--|--|
| Register name Register address Default value Description of the value |        |      |                                                |  |  |
| YADDR_0                                                               | 3[7:0] | 0    | Set the start address of the window in Y       |  |  |
|                                                                       | 4[7:0] |      | (min=0, max=2527)                              |  |  |
| YSIZE_TOT                                                             | 1[7:0] | 2528 | Set the number of lines read-out by the sensor |  |  |
|                                                                       | 2[7:0] |      | (min=1, max=2528)                              |  |  |

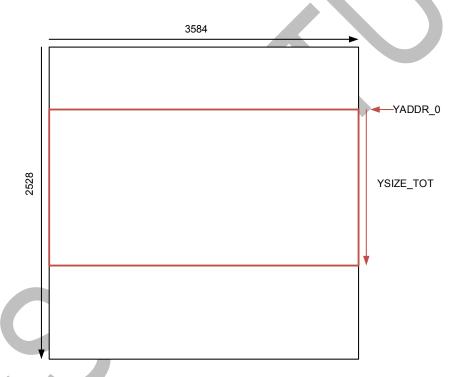

Figure 40: Single window settings

#### 5.3.2 MULTIPLE WINDOWS

The CMV8000 can read out a maximum of 8 different sub windows in one read-out cycle. The location and length of these sub windows must be programmed in the correct registers. The total number of lines to be read-out (sum of all windows) needs to be specified in the YSIZE\_TOT register. The registers which need to be programmed for the multiple windows can be found in the table below. The default values will result in one window with 2528 lines to be read-out.

| Multiple windows                                                      |        |      |                                           |  |  |
|-----------------------------------------------------------------------|--------|------|-------------------------------------------|--|--|
| Register name Register address Default value Description of the value |        |      |                                           |  |  |
| YSIZE_TOT                                                             | 1[7:0] | 2528 | Set the total number of lines to read out |  |  |
|                                                                       | 2[7:0] |      | (min=1, max=2528)                         |  |  |
| YADDR_0                                                               | 3[7:0] | 0    | Set the start address of the first window |  |  |
|                                                                       | 4[7:0] |      | (min=0, max=2527)                         |  |  |

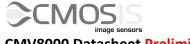

# CMV8000 Datasheet Preliminary

|               | Multiple windows |               |                                                  |  |  |
|---------------|------------------|---------------|--------------------------------------------------|--|--|
| Register name | Register address | Default value | Description of the value                         |  |  |
| YSIZE_0       | 19[7:0]          | 0             | Set the number of rows of the first window       |  |  |
|               | 20[7:0]          |               | (min=1, max=2528)                                |  |  |
| YADDR_1       | 5[7:0]           | 0             | Set the start address of the second window in Y  |  |  |
|               | 6[7:0]           |               | (min=0, max=2527)                                |  |  |
| YSIZE_1       | 21[7:0]          | 0             | Set the number of lines of the second window     |  |  |
|               | 22[7:0]          |               | (min=1, max=2528)                                |  |  |
| YADDR_2       | 7[7:0]           | 0             | Set the start address of the third window in Y   |  |  |
|               | 8[7:0]           |               | (min=0, max=2527)                                |  |  |
| YSIZE_2       | 23[7:0]          | 0             | Set the number of lines of the third window      |  |  |
|               | 24[7:0]          |               | (min=1, max=2528)                                |  |  |
| YADDR_3       | 9[7:0]           | 0             | Set the start address of the fourth window in Y  |  |  |
|               | 10[7:0]          |               | (min=0, max=2527)                                |  |  |
| YSIZE_3       | 25[7:0]          | 0             | Set the number of lines of the fourth window     |  |  |
|               | 26[7:0]          |               | (min=1, max=2528)                                |  |  |
| YADDR_4       | 11[7:0]          | 0             | Set the start address of the fifth window in Y   |  |  |
|               | 12[7:0]          |               | (min=0, max=2527)                                |  |  |
| YSIZE_4       | 27[7:0]          | 0             | Set the number of lines of the fifth window      |  |  |
|               | 28[7:0]          |               | (min=1, max=2528)                                |  |  |
| YADDR_5       | 13[7:0]          | 0             | Set the start address of the sixth window in Y   |  |  |
|               | 14[7:0]          |               | (min=0, max=2527)                                |  |  |
| YSIZE_5       | 29[7:0]          | 0             | Set the number of lines of the sixth window      |  |  |
|               | 30[7:0]          |               | (min=1, max=2528)                                |  |  |
| YADDR_6       | 15[7:0]          | 0             | Set the start address of the seventh window in Y |  |  |
|               | 16[7:0]          |               | (min=0, max=2527)                                |  |  |
| YSIZE_6       | 31[7:0]          | 0             | Set the number of lines of the seventh window    |  |  |
|               | 32[7:0]          |               | (min=1, max=2528)                                |  |  |
| YADDR_7       | 17[7:0]          | 0             | Set the start address of the eighth window in Y  |  |  |
|               | 18[7:0]          |               | (min=0, max=2527)                                |  |  |
| YSIZE_7       | 33[7:0]          | 0             | Set the number of lines of the eighth window     |  |  |
|               | 34[7:0]          |               | (min=1, max=2528)                                |  |  |

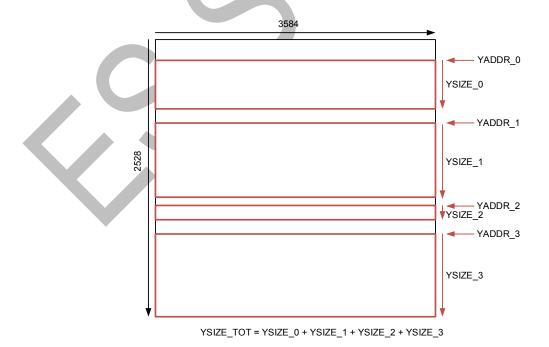

Figure 41: Example of multiple frame configuration

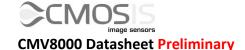

## 5.4 IMAGE MIRRORING

The image coming out of the image sensor can be mirrored, both in the X and Y direction. In the example below, 2 channel output mode is used to simplify the figure. When mirroring is disabled, the pixel in the upper left corner of the screen - pixel (0,0) - is read out first. When mirroring in Y is enabled, the bottom left pixel (0,2495) is read out first instead of the top left pixel (0,0). When mirroring in X is enabled, only the pixels within a channel are mirrored, not the channels themselves. Therefore, the first row to be read out is pixel (1679,0) to pixel (0,0) in channel 1 and pixel (3359,0) to pixel (1680,0) in channel 2.

Note: The black reference rows and columns are not pictured in the example below. When mirroring in the Y direction, the 32 reference rows are mirrored too, but are still read out first.

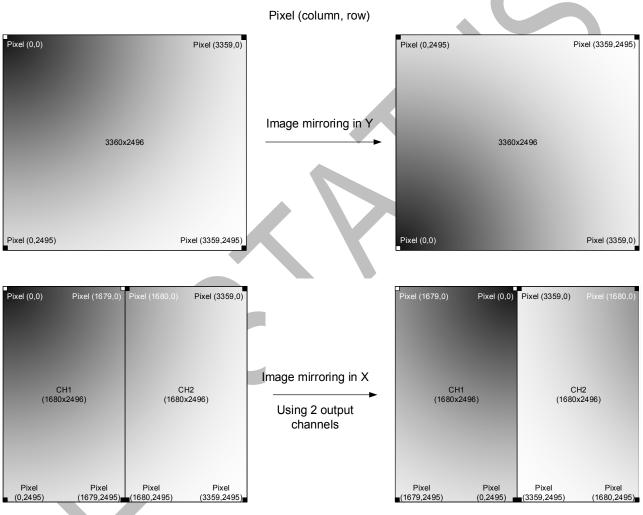

Figure 42: Image mirroring

The following registers are used for image mirroring:

| Image mirroring                                                       |         |   |                               |  |  |
|-----------------------------------------------------------------------|---------|---|-------------------------------|--|--|
| Register name Register address Default value Description of the value |         |   |                               |  |  |
| MIRROR                                                                | 39[1:0] | 0 | 0: No image mirroring         |  |  |
|                                                                       |         |   | 1: Image mirroring in X       |  |  |
|                                                                       |         |   | 2: Image mirroring in Y       |  |  |
|                                                                       |         |   | 3: Image mirroring in X and Y |  |  |

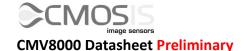

### 5.5 IMAGE SUBSAMPLING

To maintain the same field of view but reduce the amount of data coming out of the sensor, a subsampling mode is implemented on the chip. Different subsampling schemes can be programmed by setting the appropriate registers. These subsampling schemes can take into account whether a color or monochrome sensor is used to preserve the Bayer pattern information. The registers involved in subsampling are detailed below. A distinction is made between a simple and advanced mode (can be used for color devices). Subsampling can be enabled in every windowing mode.

#### 5.5.1 SIMPLE SUBSAMPLING

| Simple subsampling                                                    |         |      |                                                      |  |  |
|-----------------------------------------------------------------------|---------|------|------------------------------------------------------|--|--|
| Register name Register address Default value Description of the value |         |      |                                                      |  |  |
| YSIZE_TOT                                                             | 1[7:0]  | 2528 | Set the total number of lines read-out by the sensor |  |  |
|                                                                       | 2[7:0]  |      | (min=1, max=2528)                                    |  |  |
| YSKIP1                                                                | 35[7:0] | 0    | Set the number of rows to skip (min=0, max=2528)     |  |  |
|                                                                       | 36[7:0] |      |                                                      |  |  |
| YSKIP2                                                                | 37[7:0] | 0    | Set to the same value as YSKIP1 (min=0, max=2528)    |  |  |
|                                                                       | 38[7:0] |      |                                                      |  |  |

The figures below give two subsampling examples (skip 4x and skip 1x).

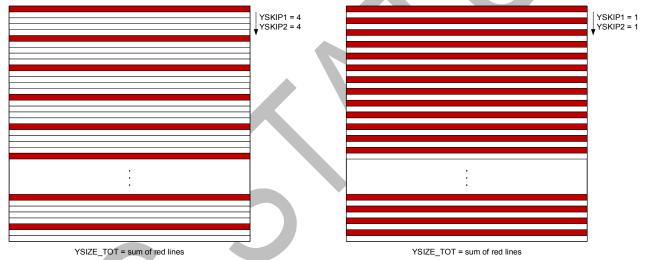

Figure 43: Subsampling examples (skip 4x and skip 1x)

### 5.5.2 ADVANCED SUBSAMPLING

When a color sensor is used, the subsampling scheme should take into account that a Bayer color filter is applied on the sensor. This Bayer pattern should be preserved when subsampling is used. This means that the number of rows to be skipped should always be a multiple of two. An advanced subsampling scheme can be programmed to achieve these requirements. Of course, this advanced subsampling scheme can also be programmed in a monochrome sensor. See the table of registers below for more details.

|               | Advanced subsampling                                                  |      |                                                      |  |  |  |
|---------------|-----------------------------------------------------------------------|------|------------------------------------------------------|--|--|--|
| Register name | Register name Register address Default value Description of the value |      |                                                      |  |  |  |
| YSIZE_TOT     | 1[7:0]                                                                | 2528 | Set the total number of lines read-out by the sensor |  |  |  |
|               | 2[7:0]                                                                |      | (min=1, max=2528)                                    |  |  |  |
| YSKIP1        | 35[7:0]                                                               | 0    | Set to '0' at all times                              |  |  |  |
|               | 36[7:0]                                                               |      |                                                      |  |  |  |
| YSKIP2        | 37[7:0]                                                               | 0    | Set the number of rows to skip, it should be an even |  |  |  |
|               | 38[7:0]                                                               |      | number between (0 and 2528).                         |  |  |  |

The figures below give two subsampling examples (skip 4x and skip 2x) in advanced mode.

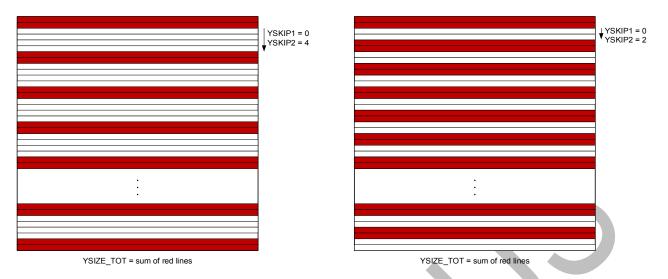

Figure 44: Subsampling examples in advanced mode (skip 4x and skip 2x)

### 5.6 Number of Frames

When internal exposure mode is selected, the number of frames sent by the sensor after a frame request can be programmed in the corresponding sequencer register.

| Number of frames                                                      |                                                                      |  |                                                         |  |  |
|-----------------------------------------------------------------------|----------------------------------------------------------------------|--|---------------------------------------------------------|--|--|
| Register name Register address Default value Description of the value |                                                                      |  |                                                         |  |  |
| FRAMES                                                                | FRAMES 54[7:0] 1 Set the number of frames grabbed and sent by the im |  | Set the number of frames grabbed and sent by the image  |  |  |
|                                                                       | 55[7:0]                                                              |  | sensor in internal exposure mode (min = 1, max = 65535) |  |  |

### 5.7 OUTPUT MODE

The number of LVDS channels can be selected by programming the appropriate sequencer register. By selecting less than 16 outputs, the unused channels are turned off automatically. The pixel remapping scheme and the read-out timing for each mode can be found in Chapter 4.

|               | Output mode      |               |                          |                   |  |  |
|---------------|------------------|---------------|--------------------------|-------------------|--|--|
| Register name | Register address | Default value | Description of the value |                   |  |  |
| MUX           | 59[4:0]          | 1             | 0: unused                |                   |  |  |
|               |                  |               | 1: 16 outputs            |                   |  |  |
|               |                  |               | 3: 8 outputs             |                   |  |  |
|               |                  |               | 7: 4 outputs             |                   |  |  |
|               |                  |               | 15: 2 outputs            |                   |  |  |
| ROW_LENGTH    | 62[6:0]          | 2             | 10bit mode               | <u>12bit mode</u> |  |  |
|               |                  |               | 2: 16 outputs            | 4: 16 outputs     |  |  |
|               |                  |               | 4: 8 outputs             | 8: 8 outputs      |  |  |
|               |                  |               | 8:4 outputs              | 16: 4 outputs     |  |  |
|               |                  |               | 16: 2 outputs            | 32: 2 outputs     |  |  |

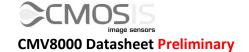

### 5.8 Training pattern

As detailed in Chapter 4.6, a training pattern is sent over the LVDS data channels whenever no valid image data is sent. This training pattern TP1 can be programmed using the sequencer register.

| Training pattern                                                      |         |    |                                                             |  |  |
|-----------------------------------------------------------------------|---------|----|-------------------------------------------------------------|--|--|
| Register name Register address Default value Description of the value |         |    |                                                             |  |  |
| LVDS_TRAIN 56[7:0] 85                                                 |         | 85 | The 12 LSBs of this 16 bit word are sent in 12-bit mode. In |  |  |
|                                                                       | 57[3:0] |    | 10 bit mode the 10 LSBs are sent.                           |  |  |

### 5.9 BIT DEPTH

The CMV8000 has the possibility to send 12 bits or 10 bits per pixel. The end user can select the desired resolution by programming the corresponding sequencer register. Always keep the ADC tune and the LVDS Resolution register in the same bit mode.

| Bit depth           |                  |               |                           |  |  |
|---------------------|------------------|---------------|---------------------------|--|--|
| Register name       | Register address | Default value | Description of the value  |  |  |
| SLOT_LENGTH         | 61[7:0]          | 112           | 112: 10 bit mode          |  |  |
|                     |                  |               | 122: 12 bit mode          |  |  |
| ROW_LENGTH          | 62[5:0]          | 2             | 2: 10 bit mode            |  |  |
|                     |                  |               | 4: 12 bit mode            |  |  |
| SMP_LENGTH          | 65[7:0]          | 96            | 96: 10 bit mode           |  |  |
|                     | 66[0]            |               | 231: 12 bit mode          |  |  |
| ADC_RAMP_R_SIZE     | 71[7:0]          | 41            | 29: 10 bit mode           |  |  |
|                     | 72[0]            |               | 54: 12 bit mode           |  |  |
| ADC_INTERVAL        | 73[7:0]          | 1             | 19: 10bit mode            |  |  |
|                     |                  |               | 1: 12bit mode             |  |  |
| ADC_RAMP_S_SIZE     | 74[7:0]          | 144           | 120: 10 bit mode          |  |  |
|                     | 75[1:0]          |               | 397: 12 bit mode          |  |  |
| DB_OFFSET_DATA      | 80[7:0]          | 444           | 444: 10 bit mode          |  |  |
|                     | 81[3:0]          |               | 1966: 12 bit mode         |  |  |
| DB_DIG_GAIN         | 82[4:0]          | 4             | 4: 10 bit mode            |  |  |
|                     |                  |               | 1: 12 bit mode            |  |  |
| lvds                | 83[1]            | 1             | 1: 10 bit mode            |  |  |
|                     |                  |               | 0: 12 bit mode            |  |  |
| div                 | 84[4:0]          | 4             | 4: 10 bit mode            |  |  |
|                     |                  |               | 5: 12 bit mode            |  |  |
| v_ramp_res          | 115[6:0]         | 94            | 70: 10bit mode            |  |  |
|                     |                  |               | 76: 12bit mode            |  |  |
| V_ramp_sig          | 116[6:0]         | 94            | 70: 10bit mode            |  |  |
|                     |                  |               | 76: 12bit mode            |  |  |
| tune                | 117[7:6]         | 0             | 0: 10 bit mode            |  |  |
|                     |                  |               | 3: 12 bit mode            |  |  |
| gate parallel clock | 123[0]           | 0             | Set to 1 before adjusting |  |  |
|                     |                  |               | clock speed settings      |  |  |

Whenever a change in clock frequency is needed, the clock gating register always needs to be set to '1' before adjusting the SPI registers. After the changes are uploaded, this register can be set back to '0'.

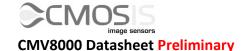

### 5.10 DATA RATE

The CMV8000 has a maximum data rate of 600Mbps at the maximum IN\_LCLK clock speed of 300MHz. This is because the output clock OUT\_CLK on which the image data is sampled, is a double data rate clock. The data rate is thus always twice as high as the LVDS input clock frequency. If the data rate needs to be lowered, this can be done by simply lowering the speed of the LVDS input clock.

### 5.11 POWER CONTROL

The power consumption of the CMV8000 mostly depends on the amount of LVDS channels that are active. When the output mode is changed to less than 16 outputs, the sensor automatically disables the unused channels to decrease power consumption. The power will decrease per disabled channel is estimated at 18mW. So when reducing the outputs from 16 to 4, the power saving will be about 216mW or 33%. Other settings (such as bit rate, frame rate, temperature ...) will have very little to no effect on the total power consumption.

|               | Power control    |               |                                                                                                    |  |  |  |
|---------------|------------------|---------------|----------------------------------------------------------------------------------------------------|--|--|--|
| Register name | Register address | Default value | Description of the value                                                                                                    |  |  |  |
| CHANNEL_EN    | 60[3:0]          | 7             | 60[0] 0: Disable the LVDS clock channel 1: Enable the LVDS clock channel 60[1] 0: Disable the LVDS control channel 1: Enable the LVDS control channel 60[2] 1: Only enable the active LVDS data channels (automatically changes with MUX setting). 0: Disable all data channels 60[3] Never set this bit to '1'! Doing so can severely damage the sensor. |  |  |  |

Decreasing the input clock frequency (IN\_LCLK) will also decrease power consumption, albeit little. Decreasing the IN\_LCLK frequency by about 100MHz will decrease power consumption with about 10mW. All power savings will happen on the VDD18 supply. Other settings or factors have no significant effect on the power consumption.

### 5.12 OFFSET AND GAIN

#### **5.12.1 OFFSET**

A digital offset can be applied to the output signal. This dark level offset can be programmed by setting the desired value in the sequencer register. The 12 bit register value is a 2-complement number, allowing us to have a positive and a negative offset (from 2047 to -2048). The ADC itself has a fixed offset of -440.

So the dark-level @ output = -440 + Offset (in 2's complement). For example the default register value of 444 (0001 1011 1100) makes the default dark-level set at -440 + 444 = 4 digital numbers. For a register value larger than 2047, the value will be converted to a negative number, as described in the table below.

| Offset         |                  |         |                          |                         |                    |  |
|----------------|------------------|---------|--------------------------|-------------------------|--------------------|--|
| Register name  | Register address | Default | Description of the value |                         |                    |  |
|                |                  | value   |                          |                         |                    |  |
| DB_OFFSET_DATA | 80[7:0]          | 444     | Set the dark leve        | l offset applied to the | output signal (min |  |
|                | 81[3:0]          |         | = 0, max = 4095)         |                         |                    |  |
|                |                  |         | The value is in 2'       | s complement:           |                    |  |
|                |                  |         | Decimal                  | Binary                  | 2's Comp.          |  |
|                |                  |         | 0                        | 0000 0000 0000          | 0                  |  |
|                |                  |         | 1                        | 0000 0000 0001          | 1                  |  |
|                |                  |         |                          |                         |                    |  |
|                |                  |         | 2047                     | 0111 1111 1111          | 2047               |  |
|                |                  |         | 2048                     | 1000 0000 0000          | -2048              |  |
|                |                  |         | 2049                     | 1000 0000 0001          | -2047              |  |
|                |                  |         |                          | •••                     |                    |  |
|                |                  |         | 4095                     | 1111 1111 1111          | -1                 |  |

### 5.12.2 GAIN

An analog gain and ADC gain can be applied to the output signal. The analog gain is applied by a PGA in every column. The digital gain is applied by the ADC.

|               | Gain             |               |                                         |  |  |  |
|---------------|------------------|---------------|-----------------------------------------|--|--|--|
| Register name | Register address | Default value | Description of the value                |  |  |  |
| PGA_GAIN      | 118[3:0]         | 7             | Set the gain of the column amplifiers   |  |  |  |
|               |                  |               | 7: x1 gain                              |  |  |  |
|               |                  |               | 15: x1.33 gain                          |  |  |  |
|               |                  |               | 14: x2 gain                             |  |  |  |
|               |                  |               | 5: x3 gain                              |  |  |  |
|               |                  |               | 13: x4 gain                             |  |  |  |
| adc_gain      | 117[5:0]         | 32            | Set the gain of the ADC (min=0; max=63) |  |  |  |
|               |                  |               | 0: 0.5x gain                            |  |  |  |
|               |                  |               | 32: 1x gain                             |  |  |  |
|               |                  |               | 48: 2x gain                             |  |  |  |

The ADC gain is not dependent on the LVDS input clock. If the input clock is slower, the adc\_gain is automatically adjusted to give the same gain at the previous speed. Therefore, a setting of 32 will always yield a gain of x1, whatever the clock speed. Also at higher register values, the actual ADC gain will increase in bigger steps. So fine-tuning the ADC gain is easier at lower register values.

### 5.13 TEST MODE

The CMV8000 has a built in test mode that enables a test pattern that can be read out. This is digitally generated, and has no pixel or read noise in the signal. The brightness of this pattern can be controlled with the offset register.

The pattern starts at the first column with the grey value of DB\_OFFSET\_MODE and is incremented by 1 until 112 columns are reached. Then the pattern is repeated, this time starting at DB\_OFFSET\_MODE +1, and so on.

| Test mode      |                    |                  |                                                    |  |  |  |
|----------------|--------------------|------------------|----------------------------------------------------|--|--|--|
| Register name  | Register address   | Default<br>value | Description of the value                           |  |  |  |
| TEST_MODE      | 79[1:0]            | 0                | 3: enable test pattern                             |  |  |  |
| DB_OFFSET_MODE | 80[7:0]<br>81[3:0] | 444              | Set the brightness, or offset of the test pattern. |  |  |  |

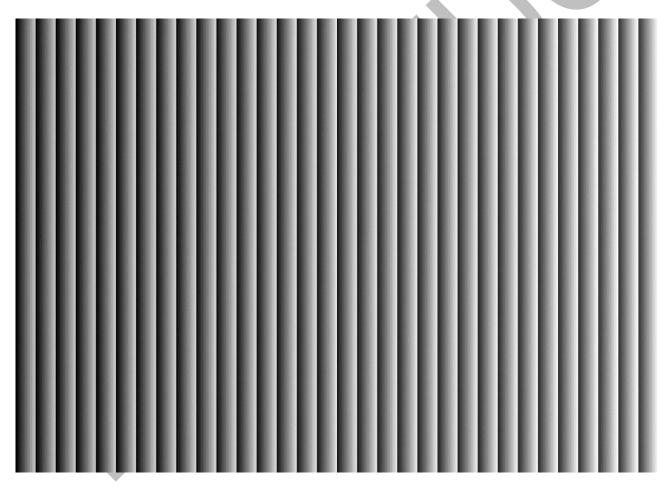

Figure 45 CMV8000 test pattern

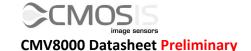

### **5.14 RECOMMENDED SETTINGS**

The following table gives an overview of the registers which have a required value which is different from their default start-up value. We strongly recommend to load these register settings after start-up and before grabbing an image.

| Address | Name         |            | Required Value |
|---------|--------------|------------|----------------|
| 68      | clamp_sig    | pc_disable | 12             |
| 71      | ADC_RAMP_R_S | SIZE       | 29             |
| 73      | ADC_INTERVAL |            | 19             |
| 74      | ADC_RAMP_S_S | SIZE       | 120            |
| 76      | no_ramp_ctrl |            | 8              |
| 77      | FOT_LENGTH   |            | 50             |
| 91      | V_PC         |            | 200            |
| 92      | V_PCHIGH     |            | 240            |
| 97      | tg           | rst        | 102            |
| 98      | s2           | s1         | 102            |
| 99      | I_COL        |            | 8              |
| 103     | V_CLAMP_RST  |            | 70             |
| 106     | I_ADC        |            | 12             |
| 115     | V_VRAMP_RES  |            | 70             |
| 116     | V_VRAMP_SIG  |            | 70             |
| 118     | PGA_GAIN     |            | 15             |

# 5.15 Adjusting registers for optimal performance

Due to processing differences, the response and optical performance may differ slightly from sensor to sensor. To adjust this difference in response, the following registers should be tuned from sensor to sensor.

| Address  | Name           | Default Value | Valid Range |
|----------|----------------|---------------|-------------|
| 117[5:0] | adc_gain       | 32            | 0-63        |
| 80[7:0]  | DB_OFFSET_DATA | 444           | 0-4095      |

Due to processing differences, the AFE (analog front end) of the sensor may differ from device to device. This means that the total gain value (bit/e) of the sensor may differ from sensor to sensor. The adc\_gain register can be used to change the gain value (bit/e) from every sensor to match a desired value.

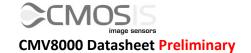

# 6 REGISTER OVERVIEW

The table below gives an overview of all the sensor registers. The registers that are not discussed in Chapter 5, should not be changed from their default value.

|           |         | Register overview                                       |                  |  |  |  |  |  |
|-----------|---------|---------------------------------------------------------|------------------|--|--|--|--|--|
| A d duosa | Default | Value                                                   | Domonic          |  |  |  |  |  |
| Address   | Default | bit[7] bit[6] bit[5] bit[4] bit[3] bit[2] bit[1] bit[0] | Remark           |  |  |  |  |  |
| 0         | 0       |                                                         | Do not change    |  |  |  |  |  |
| 1         | 224     | YSIZE_TOT[7:0]                                          |                  |  |  |  |  |  |
| 2         | 9       | YSIZE_TOT[15:8]                                         |                  |  |  |  |  |  |
| 3         | 0       | YADDR_0[7:0]                                            |                  |  |  |  |  |  |
| 4         | 0       | YADDR_0[15:8]                                           |                  |  |  |  |  |  |
| 5         | 0       | YADDR_1[7:0]                                            |                  |  |  |  |  |  |
| 6         | 0       | YADDR_1[15:8]                                           |                  |  |  |  |  |  |
| 7         | 0       | YADDR_2[7:0]                                            |                  |  |  |  |  |  |
| 8         | 0       | YADDR_2[15:8]                                           |                  |  |  |  |  |  |
| 9         | 0       | YADDR_3[7:0]                                            |                  |  |  |  |  |  |
| 10        | 0       | YADDR_3[15:8]                                           |                  |  |  |  |  |  |
| 11        | 0       | YADDR_4[7:0]                                            |                  |  |  |  |  |  |
| 12        | 0       | YADDR_4[15:8]                                           |                  |  |  |  |  |  |
| 13        | 0       | YADDR_5[7:0]                                            |                  |  |  |  |  |  |
| 14        | 0       | YADDR_5[15:8]                                           |                  |  |  |  |  |  |
| 15        | 0       | YADDR_6[7:0]                                            |                  |  |  |  |  |  |
| 16        | 0       | YADDR_6[15:8]                                           |                  |  |  |  |  |  |
| 17        | 0       | YADDR_7[7:0]                                            |                  |  |  |  |  |  |
| 18        | 0       | YADDR_7[15:8]                                           |                  |  |  |  |  |  |
| 19        | 0       | YSIZE_0[7:0]                                            |                  |  |  |  |  |  |
| 20        | 0       | YSIZE_0[15:8]                                           |                  |  |  |  |  |  |
| 21        | 0       | YSIZE_1[7:0]                                            |                  |  |  |  |  |  |
| 22        | 0       | YSIZE_1[15:8]                                           |                  |  |  |  |  |  |
| 23        | 0       | YSIZE_2[7:0]                                            |                  |  |  |  |  |  |
| 24        | 0       | YSIZE_2[15:8]                                           |                  |  |  |  |  |  |
| 25        | 0       | YSIZE_3[7:0]                                            |                  |  |  |  |  |  |
| 26        | 0       | YSIZE_3[15:8]                                           |                  |  |  |  |  |  |
| 27        | 0       | YSIZE_4[7:0]                                            |                  |  |  |  |  |  |
| 28        | 0       | YSIZE_4[15:8]                                           |                  |  |  |  |  |  |
| 29        | 0       | YSIZE_5[7:0]                                            |                  |  |  |  |  |  |
| 30        | 0       | YSIZE_5[15:8]                                           |                  |  |  |  |  |  |
| 31        | 0       | YSIZE_6[7:0]                                            |                  |  |  |  |  |  |
| 32        | 0       | YSIZE_6[15:8]                                           |                  |  |  |  |  |  |
| 33        | 0       | YSIZE_7[7:0]                                            |                  |  |  |  |  |  |
| 34        | 0       | YSIZE_7[15:8]                                           |                  |  |  |  |  |  |
| 35        | 0       | YSKIP1[7:0]                                             |                  |  |  |  |  |  |
| 36        | 0       | YSKIP1[15:8]                                            |                  |  |  |  |  |  |
| 37        | 0       | YSKIP2[7:0]                                             |                  |  |  |  |  |  |
| 38        | 0       | YSKIP2[15:8]                                            |                  |  |  |  |  |  |
| 39        | 0       | MIRROR[1:0]                                             |                  |  |  |  |  |  |
| 40        | 4       | sync dual ext                                           |                  |  |  |  |  |  |
| 41        | 192     | EXP_LENGTH[7:0]                                         |                  |  |  |  |  |  |
| 42        | 19      | EXP_LENGTH[15:8]                                        |                  |  |  |  |  |  |
| 43        | 0       | EXP_LENGTH[23:16]                                       |                  |  |  |  |  |  |
| 44        | 0       |                                                         | EXP_LENGTH2[7:0] |  |  |  |  |  |
| 45        | 0       | EXP_LENGTH2[15:8]                                       |                  |  |  |  |  |  |
| 46        | 0       | EXP_LENGTH2[23:16]                                      |                  |  |  |  |  |  |

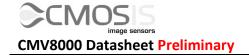

|          | Register overview |         |                             |          |           |               |           |            |          |            |
|----------|-------------------|---------|-----------------------------|----------|-----------|---------------|-----------|------------|----------|------------|
| Address  | Default           | 1 : (=1 | 1 ::161                     | 1 :: (=1 | Va        |               | 1 ::(2)   | 1 21 64 1  | 1::101   | Remark     |
| 47       | 1                 | bit[7]  | bit[6]                      | bit[5]   | bit[4]    | bit[3]        | bit[2]    | bit[1]     | bit[0]   |            |
| 47<br>48 | 0                 |         | slopes slopes               |          |           |               |           |            |          |            |
| 48       | 0                 |         | EXP_K1[7:0]<br>EXP_K1[15:8] |          |           |               |           |            |          |            |
| 50       | 0                 |         |                             |          | EXP_K1    |               |           |            |          |            |
| 51       | 0                 |         |                             |          | EXP_K     |               |           |            |          |            |
| 52       | 0                 |         |                             |          | EXP_K     |               |           |            |          |            |
| 53       | 0                 |         |                             |          | EXP_K2    |               |           |            |          |            |
| 54       | 1                 |         |                             |          | FRAMI     |               |           |            |          |            |
| 55       | 0                 |         |                             |          | FRAME     |               |           |            |          |            |
| 56       | 85                |         |                             |          | LVDS_TR   |               |           |            |          |            |
| 57       | 0                 |         |                             |          | LVD3_11   | ΑΠΨ[7.0]      | LVDS TR   | AIN[11:8]  |          |            |
| 58       | 1                 |         |                             |          | DUMN      | <br>1∨[7·∩]   | LVD3_III. | AIIV[11.0] |          | Set to 0   |
| 59       | 1                 |         |                             |          | J DOIVIIV | 11[7.0]       | MUX[4:0]  |            |          | 361 10 0   |
| 60       | 7                 |         |                             |          |           |               |           | L_EN[3:0]  |          |            |
| 61       | 112               |         |                             |          | SLOT_LEN  | IGTH[7·0]     | CHAININE  | L_LIV[3.0] |          |            |
| 62       | 2                 |         |                             |          |           | V_LENGTH      | [6:0]     |            |          |            |
| 63       | 0                 |         |                             |          | I         | V_LLINGTII    | [0.0]     |            |          |            |
| 64       | 0                 |         |                             |          |           |               |           |            |          |            |
| 65       | 96                |         |                             |          | SMP_LEN   | <br> GTH[7:0] |           |            |          |            |
| 66       | 0                 |         |                             |          | JIVIIELIV | 0111[7.0]     |           |            |          |            |
| 67       | 1                 |         |                             |          |           |               |           |            |          |            |
| 68       | 24                |         |                             |          | clamp_    |               | pc_       |            |          | Set to 12  |
| 00       | 27                |         |                             |          | sig       |               | disable   |            |          | 300 10 12  |
| 69       | 0                 |         |                             |          | 318       |               | disabic   |            |          |            |
| 70       | 0                 |         |                             |          |           |               |           |            |          |            |
| 71       | 41                |         |                             | Δ        | DC_RAMP   | R SIZF[7:     | 01        |            |          | Set to 29  |
| 72       | 0                 |         |                             |          |           |               | <u> </u>  |            | ADC_     | 00110 25   |
|          |                   |         |                             |          |           |               |           |            | RAMP_    |            |
|          |                   |         |                             |          |           |               |           |            | R_SIZE   |            |
|          |                   |         |                             |          |           |               |           |            | [8]      |            |
| 73       | 1                 |         |                             |          | ADC_INTE  | RVAL[7:0]     | •         |            |          | Set to 19  |
| 74       | 144               |         |                             | A        | DC_RAMP   |               | 0]        |            |          | Set to 120 |
| 75       | 0                 |         |                             |          |           |               |           | ADC_F      | RAMP_    |            |
|          |                   |         |                             |          |           |               |           |            | E[9:8]   |            |
| 76       | 0                 |         |                             |          |           | no_ramp       |           |            |          | Set to 8   |
|          |                   |         |                             |          |           | _ctrl         |           |            |          |            |
| 77       | 40                |         |                             |          | FOT_LEN   | GTH[7:0]      |           |            |          | Set to 50  |
| 78       | 0                 |         |                             |          |           |               |           | adc_cal    | amp_cal  |            |
| 79       | 0                 |         |                             |          |           |               |           | TEST_M     | ODE[1:0] |            |
| 80       | 188               |         |                             |          | DB_OFFSET |               |           |            |          | Tune       |
| 81       | 1                 |         |                             |          |           |               | B_OFFSET  |            | 8]       |            |
| 82       | 4                 |         |                             |          |           | DB_           | DIG_GAIN  |            |          |            |
| 83       | 2                 |         |                             |          |           |               |           | lvds       | adc      |            |
| 84       | 4                 |         |                             |          |           |               | div[4:0]  |            |          |            |
| 85       | 132               |         |                             |          |           |               |           |            |          |            |
| 86       | 3                 |         |                             |          |           |               |           |            |          |            |
| 87       | 0                 |         | tmuxd                       | 12[3:0]  |           |               | tmuxo     | 11[3:0]    |          |            |
| 88       | 0                 |         |                             |          | TEMP_     |               |           |            |          |            |
| 89       | 0                 |         |                             |          | TEMP_     |               |           |            |          |            |
| 90       | 129               |         |                             |          | REV_I     |               |           |            |          |            |
| 91       | 224               |         |                             |          | V_PC      |               |           |            |          | Set to 200 |
| 92       | 224               |         |                             |          | V_PCHI    | GH[7:0]       |           |            |          | Set to 240 |
| 93       | 64                |         |                             |          |           |               |           |            |          |            |

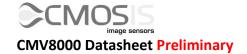

|         | Register overview |        |                 |        |            |          |          |          |         |            |
|---------|-------------------|--------|-----------------|--------|------------|----------|----------|----------|---------|------------|
| Address | Default           | Value  |                 |        |            |          |          |          | Domonic |            |
| Address | Delauit           | bit[7] | bit[6]          | bit[5] | bit[4]     | bit[3]   | bit[2]   | bit[1]   | bit[0]  | Remark     |
| 94      | 64                |        | V_TGLOW1[6:0]   |        |            |          |          |          |         |            |
| 95      | 64                |        |                 |        | V_         | TGLOW2[6 | 5:0]     |          |         |            |
| 96      | 64                |        |                 |        | V_         | TGLOW3[6 | 5:0]     |          |         |            |
| 97      | 136               |        | tg[             | 3:0]   |            |          | rst[     | 3:0]     |         | Set to 102 |
| 98      | 136               |        | s2[             | 3:0]   |            |          | s1[      | 3:0]     |         | Set to 102 |
| 99      | 11                |        |                 |        |            |          | I_CO     | L[3:0]   |         | Set to 8   |
| 100     | 8                 |        |                 |        |            |          |          |          |         |            |
| 101     | 0                 |        |                 |        |            |          | TMUXA    | NA[3:0]  |         |            |
| 102     | 136               |        | rec             | [3:0]  |            |          | driv     | [3:0]    |         |            |
| 103     | 84                |        |                 |        | V_C        | _AMP_RST | [6:0]    |          |         | Set to 70  |
| 104     | 84                |        |                 |        |            |          |          |          |         |            |
| 105     | 12                |        |                 |        |            |          |          |          |         |            |
| 106     | 14                |        |                 |        |            |          | I_AD     | C[3:0]   |         | Set to 12  |
| 107     | 8                 |        |                 |        |            |          |          |          |         |            |
| 108     | 8                 |        |                 |        |            |          |          |          |         |            |
| 109     | 96                |        |                 |        |            |          |          |          |         |            |
| 110     | 75                |        |                 |        |            |          |          |          |         |            |
| 111     | 96                |        |                 |        |            |          |          |          |         |            |
| 112     | 96                |        |                 |        |            |          |          |          |         |            |
| 113     | 96                |        |                 |        |            |          |          |          |         |            |
| 114     | 96                |        |                 |        |            |          |          |          |         |            |
| 115     | 94                |        |                 |        | V_VI       | RAMP_RES | [6:0]    | •        |         | Set to 70  |
| 116     | 94                |        |                 |        | V_V        | RAMP_SIG | [6:0]    |          |         | Set to 70  |
| 117     | 32                | tune   | [1:0]           |        |            | adc_ga   | ain[5:0] |          |         |            |
| 118     | 7                 |        |                 |        |            |          | PGA_G/   | AIN[3:0] |         | Set to 15  |
| 119     | 255               |        |                 |        |            |          |          |          |         |            |
| 120     | 255               |        |                 |        |            |          |          |          |         |            |
| 121     | 25                |        |                 |        | lvds_rec   |          |          |          | mono    |            |
| 122     | 0                 |        |                 |        |            |          |          |          |         |            |
| 123     | 0                 |        |                 | RE     | SERVED_1[6 | 5:0]     |          |          | Gate    |            |
|         |                   |        | parallel        |        |            |          |          |          |         |            |
|         |                   |        | clock           |        |            |          |          | clock    |         |            |
| 124     | 0                 |        |                 | RE     | SERVED_2[  | 5:0]     |          |          |         | ·          |
| 125     | 0                 |        |                 |        | RESERVE    |          |          |          |         | ·          |
| 126     | 0                 |        |                 |        | RESERVE    | D_4[7:0] |          |          |         | ·          |
| 127     | 0                 |        | RESERVED_5[7:0] |        |            |          |          |          |         |            |

<u>Note</u>: Register 90 can be used to verify the sensor type. Bits [7:4] contain the product ID (8 for a CMV8000 sensor) and bits [3:0] contain the revision ID (1 for the first version).

# 7 Mechanical specifications

### 7.1 PACKAGE DRAWING

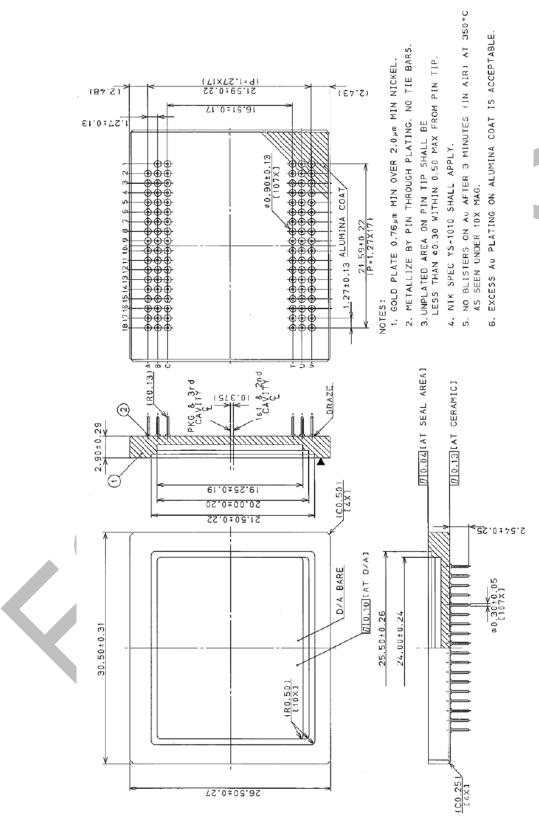

Figure 46: PGA package drawing of the CMV8000. All dimensions are in mm.

# 7.2 ASSEMBLY DRAWING

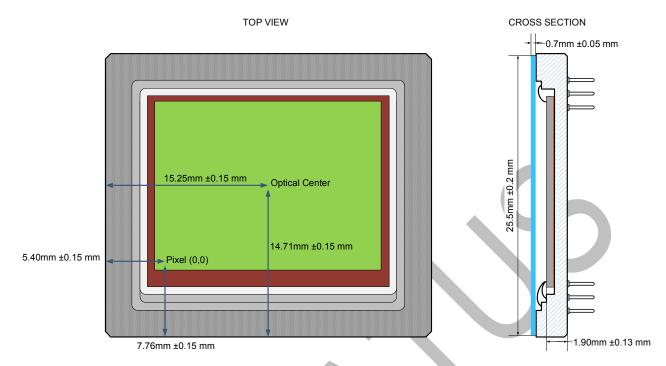

#### TRANSPARANT TOP VIEW

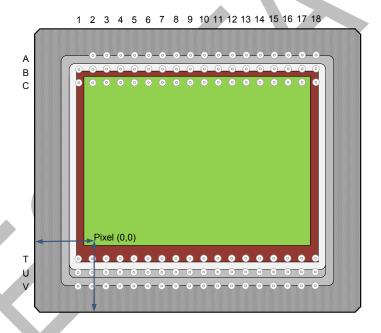

Figure 47: Assembly drawing of CMV8000

### 7.3 COVER GLASS

The cover glass of the CMV8000 is D263 glass coated with an anti-reflective coating to increase transmittance to at least 97% between 400nm and 900nm. The transmittance curve is shown in Figure 48. Refraction index of the glass is 1.52. Scratch, bubbles and digs shall be less than or equal to 0.02mm. When a color sensor is used, an IR-cutoff filter should be placed in the optical path of the sensor.

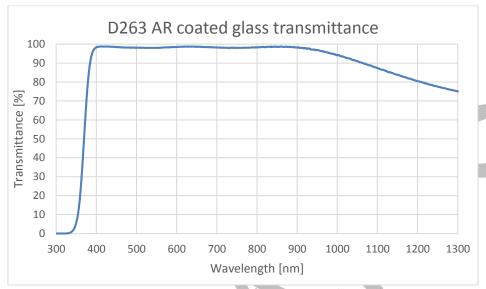

Figure 48: Transmittance curve of D263 AR-coated cover glass

### 7.4 COLOR FILTERS

When a color version of the CMV8000 is used, the color filters are applied in a Bayer pattern. The typical spectral response of the sensor with color filters and D263 cover glass can be found below. The use of an IR cut-off filter in the optical path of the CMV8000 image sensor is necessary to obtain good color separation when using light with an NIR component.

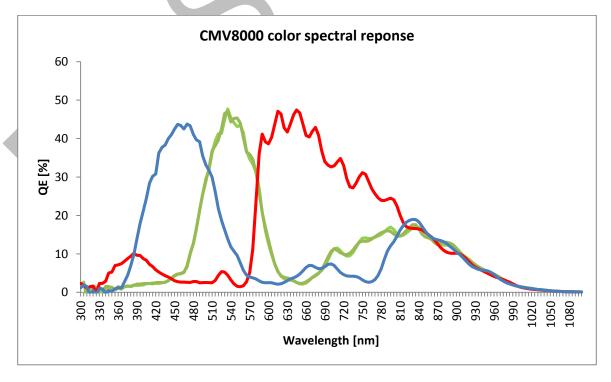

Figure 49: Typical spectral response of CMV8000 with RGB color filters and D263 cover glass

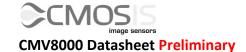

An RGB Bayer pattern is used on the CMV8000 image sensor. The order of the RGB filter can be found in the drawing below. With Y-mirroring off, pixel (0,0) at the top left is read out first and has a red filter. When Y-mirroring is on, pixel (0,2495) is read out first and has a green filter. For X- mirroring the address of the first read pixel depends on the output channels used, as described in Chapter 5.4.

The dark reference pixels are not pictured below as they don't contain image data.

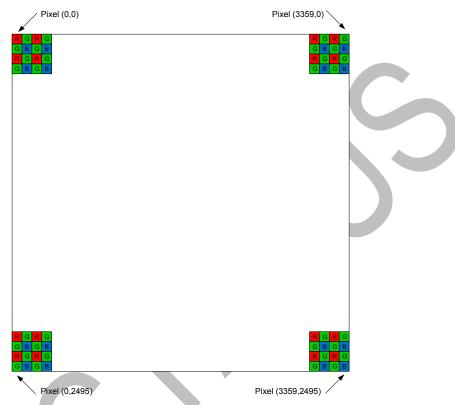

Figure 50: RGB Bayer pattern

# 8 RESPONSE CURVE

Below you can see a typical response curve of integration time (or light input) versus the average output value of the sensor.

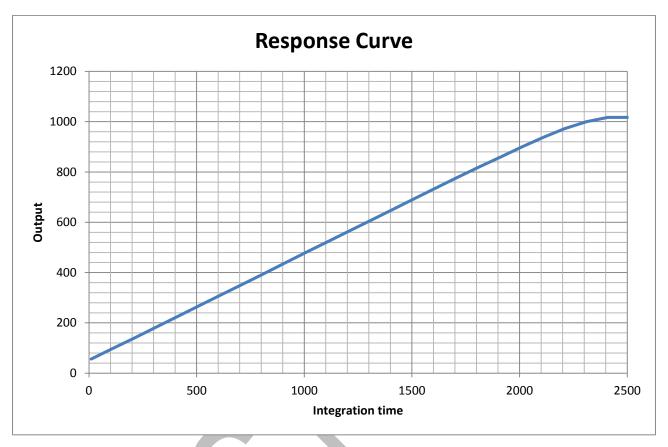

Figure 51: Typical response curve

# 9 SPECTRAL RESPONSE

The typical spectral response of a monochrome CMV8000 with microlenses can be found below.

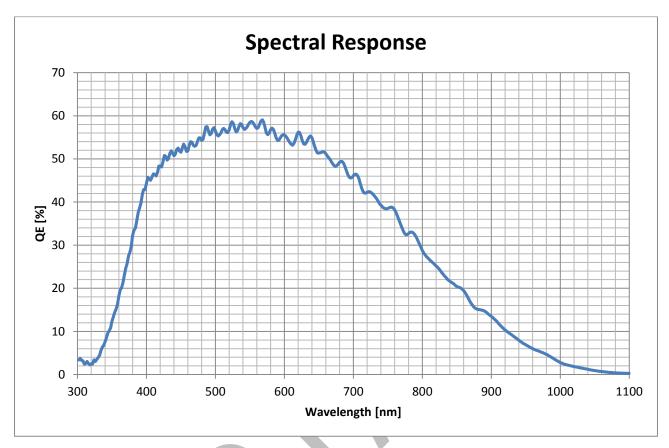

Figure 52: Typical spectral response

### **10** ANGULAR RESPONSE

The typical angular response for a CMV8000 sensor can be seen in the chart below, for a light wavelength of 650nm. The data includes the horizontal and vertical angles.

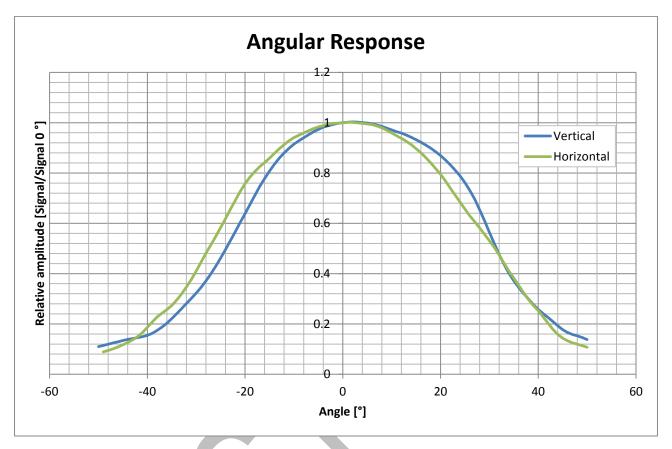

Figure 53: Horizontal and vertical angular response

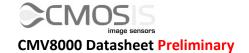

# 11 PINNING

# **11.1** PIN LIST

The pin list of the CMV8000 can be found below. Analog and digital ground can be tied together.

| Pin number | Pin name      | Description                                                      | Туре           |
|------------|---------------|------------------------------------------------------------------|----------------|
| A17        | DNC           | Do not connect!                                                  | ١              |
| B9         | T_ANA         | Analog test mux output                                           | Analog output  |
| A8         | CMDN          | Analog reference, decouple with 100nF to VSS33                   | Bias           |
| A2         | CMDN_COL_LOAD | Analog reference, decouple with 100nF to VSS33                   | Bias           |
| B14        | CMDN_COL_LOAD | Analog reference, decouple with 100nF to VSS33                   | Bias           |
| A13        | CMDN_COL_AMPL | Analog reference, decouple with 100nF to VSS33                   | Bias           |
| A14        | CMDN_COL_PC   | Analog reference, decouple with 100nF to VSS33                   | Bias           |
| B12        | VTF_LOW1      | Analog reference, decouple with 100nF to VSS33                   | Bias           |
| A12        | VTF_LOW2      | Analog reference, decouple with 100nF to VSS33                   | Bias           |
| B13        | VTF_LOW3      | Analog reference, decouple with 100nF to VSS33                   | Bias           |
| A16        | VBGAP         | Analog reference, decouple with 100nF to VSS33                   | Bias           |
| A9         | VPC_L         | Analog reference, decouple with 100nF to VSS33                   | Bias           |
| B8         | VPC_H         | Analog reference, decouple with 100nF to VSS33                   | Bias           |
| C16        | VPC_COMP      | Analog reference, decouple with 100nF to VSS33                   | Bias           |
| B16        | VREF          | Analog reference, decouple with 100nF to VSS33                   | Bias           |
| B17        | VRAMP_SIG     | Analog reference, decouple with 100nF to VSS33                   | Bias           |
| C17        | VRAMP_RES     | Analog reference, decouple with 100nF to VSS33                   | Bias           |
| B10        | VRST_L        | Analog reference, decouple with 100nF to VSS33                   | Bias           |
| A7         | CMDP          | Analog reference, decouple with 100nF to VDD33                   | Bias           |
| C15        | CMDP_COMP     | Analog reference, decouple with 100nF to VDD33                   | Bias           |
| B7         | CMDP_INV      | Analog reference, decouple with 100nF to VDD33                   | Bias           |
| B15        | CMDP_RAMP     | Analog reference, decouple with 100nF to VDD33                   | Bias           |
| A15        | CMDN_LVDS     | Analog reference, decouple with 100nF to VSS18                   | Bias           |
| C6         | SYS_RESN      | 50Ω single ended, global sensor reset (active low)               | Digital input  |
| A3         | F_REQ         | $50\Omega$ single ended, frame request                           | Digital input  |
| C4         | INT2          | $50\Omega$ single ended, used to set integration time externally | Digital input  |
| В3         | INT1          | $50\Omega$ single ended, used to set integration time externally | Digital input  |
| B5         | SPI_ENABLE    | 50Ω single ended, SPI enable signal                              | Digital input  |
| B4         | SPI_CLK       | 50Ω single ended, SPI clock                                      | Digital input  |
| A4         | SPI_IN        | 50Ω single ended, SPI input data                                 | Digital input  |
| A5         | SPI_OUT       | 50Ω single ended, SPI output data                                | Digital output |
| B2         | TDIG1         | 50Ω single ended, digital test mux 1                             | Digital output |
| C3         | TDIG2         | 50Ω single ended, digital test mux 2                             | Digital output |
| T1         | IN_LCLK_P     | 100Ω differential pairs                                          | LVDS input     |
| U1         | IN_LCLK_N     | 100Ω differential pairs                                          | LVDS input     |
| T17        | OUT_CLK_P     | 100Ω differential pairs                                          | LVDS output    |
| U17        | OUT_CLK_N     | 100Ω differential pairs                                          | LVDS output    |
| U2         | OUT_CTR_P     | 100Ω differential pairs                                          | LVDS output    |
| T2         | OUT_CTR_N     | 100Ω differential pairs                                          | LVDS output    |
| U3         | OUT1_P        | 100Ω differential pairs                                          | LVDS output    |
| T3         | OUT1_N        | 100Ω differential pairs                                          | LVDS output    |

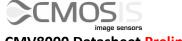

# **CMV8000 Datasheet Preliminary**

| Pin number | Pin name | Description                               | Туре        |
|------------|----------|-------------------------------------------|-------------|
| T5         | OUT3_P   | 100Ω differential pairs                   | LVDS output |
| T4         | OUT3_N   | 100Ω differential pairs                   | LVDS output |
| V4         | OUT5_P   | 100Ω differential pairs                   | LVDS output |
| U4         | OUT5_N   | 100Ω differential pairs                   | LVDS output |
| V5         | OUT7_P   | 100Ω differential pairs                   | LVDS output |
| U5         | OUT7_N   | 100Ω differential pairs                   | LVDS output |
| T8         | OUT9_P   | 100Ω differential pairs                   | LVDS output |
| T7         | OUT9_N   | 100Ω differential pairs                   | LVDS output |
| V7         | OUT11_P  | 100Ω differential pairs                   | LVDS output |
| U7         | OUT11_N  | 100Ω differential pairs                   | LVDS output |
| V8         | OUT13_P  | 100Ω differential pairs                   | LVDS output |
| U8         | OUT13_N  | 100Ω differential pairs                   | LVDS output |
| V9         | OUT15_P  | 100Ω differential pairs                   | LVDS output |
| U9         | OUT15_N  | 100Ω differential pairs                   | LVDS output |
| V10        | OUT17_P  | 100Ω differential pairs                   | LVDS output |
| U10        | OUT17_N  | 100Ω differential pairs                   | LVDS output |
| T10        | OUT19_P  | 100Ω differential pairs                   | LVDS output |
| Т9         | OUT19_N  | 100Ω differential pairs                   | LVDS output |
| T13        | OUT21_P  | 100Ω differential pairs                   | LVDS output |
| T12        | OUT21_N  | 100Ω differential pairs                   | LVDS output |
| V12        | OUT23_P  | 100Ω differential pairs                   | LVDS output |
| U12        | OUT23_N  | 100Ω differential pairs                   | LVDS output |
| V13        | OUT25_P  | 100Ω differential pairs                   | LVDS output |
| U13        | OUT25_N  | 100Ω differential pairs                   | LVDS output |
| V14        | OUT27_P  | $100\Omega$ differential pairs            | LVDS output |
| U14        | OUT27_N  | 100Ω differential pairs                   | LVDS output |
| V15        | OUT29_P  | $100\Omega$ differential pairs            | LVDS output |
| U15        | OUT29_N  | $100\Omega$ differential pairs            | LVDS output |
| T15        | OUT31_P  | $100\Omega$ differential pairs            | LVDS output |
| T14        | OUT31_N  | $100\Omega$ differential pairs            | LVDS output |
| T18        | VDD18    | Supply for ADC counters and on-chip logic | Supply      |
| U6         | VDD18    | Supply for ADC counters and on-chip logic | Supply      |
| U11        | VDD18    | Supply for ADC counters and on-chip logic | Supply      |
| U16        | VDD18    | Supply for ADC counters and on-chip logic | Supply      |
| V1         | VDD18    | Supply for ADC counters and on-chip logic | Supply      |
| V17        | VDD18    | Supply for ADC counters and on-chip logic | Supply      |
| B1         | VDD18    | Supply for ADC counters and on-chip logic | Supply      |
| C1         | VSS18    | Ground for ADC counters and on-chip logic | Ground      |
| V18        | VSS18    | Ground for ADC counters and on-chip logic | Ground      |
| Т6         | VSS18    | Ground for ADC counters and on-chip logic | Ground      |
| T11        | VSS18    | Ground for ADC counters and on-chip logic | Ground      |
| T16        | VSS18    | Ground for ADC counters and on-chip logic | Ground      |
| U18        | VSS18    | Ground for ADC counters and on-chip logic | Ground      |
| V3         | VSS18    | Ground for ADC counters and on-chip logic | Ground      |
| V16        | VSS18    | Ground for ADC counters and on-chip logic | Ground      |
| B11        | VDDPIX   | Supply for pixels                         | Supply      |

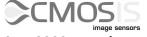

# **CMV8000 Datasheet Preliminary**

| Pin number | Pin name | Description                                     | Туре   |
|------------|----------|-------------------------------------------------|--------|
| C7         | VDDPIX   | Supply for pixels                               | Supply |
| C10        | VDDPIX   | Supply for pixels                               | Supply |
| A6         | VDDPIX   | Supply for pixels                               | Supply |
| C14        | VDDPIX   | Supply for pixels                               | Supply |
| A10        | VRST_H   | Supply for reset drivers of pixels              | Supply |
| B6         | VDD33    | Supply for sensitive analog circuits            | Supply |
| C11        | VDD33    | Supply for sensitive analog circuits            | Supply |
| C18        | VDD33    | Supply for sensitive analog circuits            | Supply |
| V11        | VDD33    | Supply for sensitive analog circuits            | Supply |
| V2         | GND      | Connect to ground                               | Ground |
| V6         | VSS33    | Ground for sensitive analog circuits and pixels | Ground |
| C12        | VSS33    | Ground for sensitive analog circuits and pixels | Ground |
| C13        | VSS33    | Ground for sensitive analog circuits and pixels | Ground |
| A11        | VSS33    | Ground for sensitive analog circuits and pixels | Ground |
| A18        | VSS33    | Ground for sensitive analog circuits and pixels | Ground |
| B18        | VSS33    | Ground for sensitive analog circuits and pixels | Ground |
| C2         | VSS33    | Ground for sensitive analog circuits and pixels | Ground |
| C5         | VSS33    | Ground for sensitive analog circuits and pixels | Ground |
| C8         | VSS33    | Ground for sensitive analog circuits and pixels | Ground |
| C9         | VSS33    | Ground for sensitive analog circuits and pixels | Ground |

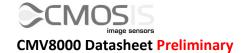

# 11.2 PIN LAYOUT

This is the pin layout seen from the top.

| 18 | VSS33             | VSS33             | VDD33     |  |
|----|-------------------|-------------------|-----------|--|
| 17 | DNC               | VRAMP_SIG         | VRAMP_RES |  |
| 16 | VBGAP             | VREF              | VPC_COMP  |  |
| 15 | CMDN_LVDS         | CMDP_RAMP         | CMDP_COMP |  |
| 14 | CMDN_COL_<br>PC   | CMDN_COL_<br>LOAD | VDDPIX    |  |
| 13 | CMDN_COL_<br>AMPL | VTF_LOW3          | VSS33     |  |
| 12 | VTF_LOW2          | VTF_LOW1          | VSS33     |  |
| 11 | VSS33             | VDDPIX            | VDD33     |  |
| 10 | VRST_H            | VRST_L            | VDDPIX    |  |
| 9  | VPC_L             | T_ANA             | VSS33     |  |
| 8  | CMDN              | VPC_H             | VSS33     |  |
| 7  | CMDP              | CMDP_INV          | VDDPIX    |  |
| 6  | VDDPIX            | VDD33             | SYS_RESN  |  |
| 5  | SPI_OUT           | SPI_ENABLE        | VSS33     |  |
| 4  | SPI_IN            | SPI_CLK           | INT2      |  |
| 3  | F_REQ             | INT1              | TDIG2     |  |
| 2  | CMDN_COL_<br>LOAD | TDIG1             | VSS33     |  |
| 1  |                   | VDD18             | VSS18     |  |
|    | Α                 | В                 | С         |  |

| Т         | U         | V       |
|-----------|-----------|---------|
| IN_LCLK_P | IN_LCLK_N | VDD18   |
| OUT_CTR_N | OUT_CTR_P | GND     |
| OUT1_N    | OUT1_P    | VSS18   |
| OUT3_N    | OUT5_N    | OUT5_P  |
| OUT3_P    | OUT7_N    | OUT7_P  |
| VSS18     | VDD18     | VSS33   |
| OUT9_N    | OUT11_N   | OUT11_P |
| OUT9_P    | OUT13_N   | OUT13_P |
| OUT19_N   | OUT15_N   | OUT15_P |
| OUT19_P   | OUT17_N   | OUT17_P |
| VSS18     | VDD18     | VDD33   |
| OUT21_N   | OUT23_N   | OUT23_P |
| OUT21_P   | OUT25_N   | OUT25_P |
| OUT31_N   | OUT27_N   | OUT27_P |
| OUT31_P   | OUT29_N   | OUT29_P |
| VSS18     | VDD18     | VSS18   |
| OUT_CLK_P | OUT_CLK_N | VDD18   |
| VDD18     | VSS18     | VSS18   |

Figure 54: Pin layout

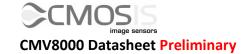

# 12 Specification overview

All values in the following table are typical.

| Specification                 | Value                     | Comment                                                                                                   |
|-------------------------------|---------------------------|----------------------------------------------------------------------------------------------------|
| Total pixel array             | 2528 by 3584              | Including black reference pixels                                                                          |
| Active pixel array            | 2496 by 3360              | Active pixels without black references                                                                    |
| Pixel pitch                   | 5.5 x 5.5 μm <sup>2</sup> | Active pixels without black references                                                                    |
| Optical format                | 1.43"                     |                                                                                                    |
| Full well charge              | 11.7 Ke-                  | Pinned photodiode pixel                                                                                   |
| Conversion gain               | 0.077 LSB/e-              | 10 bit mode, unity gain                                                                                   |
| Sensitivity                   | 5.56 V/lux.s              | With microlenses @ 550nm                                                                                  |
| ,                             | 0.27 A/W                  |                                                                                                    |
| Temporal noise                | 8.6 e <sup>-</sup>        | Read-noise. Pipelined global shutter (GS) with correlated                                                 |
| (analog domain)               |                           | double sampling (CDS). Measured with high gain settings                                                   |
| Dynamic range                 | 61 dB                     |                                                                                                    |
| Pixel type                    | Global shutter pixel      | Allows fixed pattern noise correction and reset (kTC) noise canceling through correlated double sampling. |
| Shutter type                  | Pipelined global shutter  | Exposure of next image during read-out of the previous image.                                             |
| Parasitic light sensitivity - | <1/20000                  |                                                                                                    |
| Shutter efficiency            | >99.995%                  |                                                                                                    |
| Color filters                 | Optional                  | RGB Bayer pattern                                                                                         |
| Micro lenses                  | Yes                       |                                                                                                    |
| Fill Factor                   | 42%                       | w/o micro lens                                                                                            |
| QE * FF                       | 60%                       | @ 550 nm with micro lenses.                                                                               |
| Dark current signal           | 41.2 e <sup>-</sup> /s    | @ 25°C die temperature. The dark current doubles with every                                               |
|                               |                           | 6.5°C increase                                                                                            |
| DSNU                          | 5.6 LSB/s                 | @ 25°C die temperature, in 10 bit mode.                                                                   |
| Fixed pattern noise           | <1 LSB RMS                | <0.1% of full swing, 10 bit mode                                                                          |
| PRNU                          | < 1% RMS of signal        | <b>V</b>                                                                                                  |
| LVDS Output channels          | 16                        | Each data output running @ 600 Mbit/s.  8, 4 and 2 outputs selectable at reduced frame rate               |
| Frame rate                    | 103 frames/s              | Using a 10bit/pixel and 600 Mbit/s data rate.                                                             |
| Frame rate                    | 103 11 a11163/3           | Higher frame rate is possible in row windowing mode.                                                      |
| Timing generation             | On-chip                   | Possibility to control exposure time through external pin.                                                |
| PGA                           | Yes                       | 5 analog gain settings                                                                                    |
| Programmable                  | Sensor parameters         | Window coordinates, Timing parameters, Gain & offset,                                                     |
| Registers                     | Sensor parameters         | Exposure time, mirrored read-out in X and Y direction                                                     |
| Supported HDR modes           | Interleaved integration   | Interleaved exposure times for different columns: Odd                                                     |
| Supported Tible Inodes        | times                     | columns (double columns for color) have a different exposure                                              |
|                               | times                     | compared to even columns (double columns for color). Final                                                |
|                               |                           | image is a combination of the two (through interpolation).                                                |
|                               |                           | (                                                                                                    |
|                               | Piecewise linear          | Response curve with two knee points.                                                                      |
|                               | response                  |                                                                                                    |
| ADC                           | 10 bit/12bit              | Column ADC                                                                                                |
| Interface                     | LVDS                      | Serial output data + synchronization signals                                                              |
| I/O logic levels              | LVDS = 1.8V               |                                                                                                    |
|                               | Dig. I/O = 3.3V           |                                                                                                    |
| Supply voltages               | 1.98V                     | LVDS, ADC                                                                                                 |
|                               | 3.0V                      | Pixel array supply                                                                                        |
|                               | 3.3V                      | Dig. I/O, SPI, PGA                                                                                        |
| Clock inputs                  | IN_LCLK_N/P               | Between 125 and 300MHz, LVDS                                                                              |
|                               | SPI_CLK                   | Max. 60MHz                                                                                                |

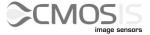

# **CMV8000 Datasheet Preliminary**

| Specification   | Value           | Comment                                                   |
|-----------------|-----------------|-----------------------------------------------------------|
| Power           | 1200mW          | Maximum over whole operating range                        |
| Package         | Ceramic package | Custom ceramic µPGA ( 107-pins )                          |
| Operating range | -30°C to 70°C   | Dark current and noise performance will degrade at higher |
|                 |                 | temperature                                               |
| Cover glass     | D263            | AR-coated glass, no IR cut-off filter on color devices    |
| ESD             | HBM Class 1C    | JS-001-2012                                               |
| RoHS/REACH      | -               | To be confirmed                                           |

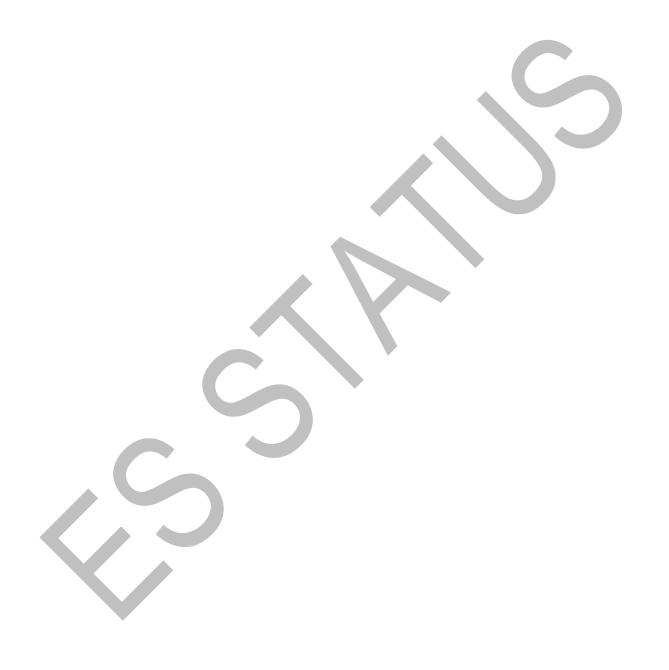

### 13 Ordering info

| Part Number       | Epi Thickness | Chroma     | Microlens | Package               | Glass     |
|-------------------|---------------|------------|-----------|-----------------------|-----------|
| CMV8000ES-1E5M1PA | 5 μm          | Monochrome | Yes       | Ceramic 107-pins µPGA | AR-coated |
| CMV8000ES-1E5C1PA | 5 μm          | RGB Bayer  | Yes       | Ceramic 107-pins µPGA | AR-coated |

On request the package and cover glass can be customized. For options, pricing and delivery time please contact info@cmosis.com

### 13.1 ES QUALIFICATION

In the part number above, the letters "ES" stand for "engineering sample".

The sensors with such an "ES" suffix are being delivered as "Engineering Sample" until the full qualification is performed. This includes all the reliability, quality and life cycle tests for all the variants of a product. Once this qualification is done, the "ES" label will be removed from the part number and the part will be in the "mass production" stage.

If the qualification tests are successfully concluded, the sensors with the "ES" label can be considered to be identical to the production devices in any mechanical and electro-optical way. There is no difference in defect specification between "ES" and "MP" devices and the same outgoing final test applies to both.

### 13.2 DEFECT SPECIFICATION

The defect specification for CMV8000 is available on demand. This document contains the criteria to which the CMV8000 sensors are tested prior to being shipped.

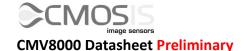

### 14 HANDLING AND SOLDERING PROCEDURE

### 14.1 SOLDERING

It is advised to bake the sensors prior to soldering. The bake condition would be 12h at +125°C. Afterwards, the sensors need to be soldered within the next 48hours (stored at <30°C and <60% RH).

#### 14.1.1 MANUAL SOLDERING

Use partial heating method and use a soldering iron with temperature control. The soldering iron tip temperature is not to exceed 350°C with 270°C maximum pin temperature, 2 seconds maximum duration per pin. Avoid global heating of the ceramic package during soldering. Failure to do so may alter device performance and reliability.

#### 14.1.2 REFLOW SOLDERING

The figure below shows the maximum recommended thermal profile for a reflow soldering system. If the temperature or time profile exceeds these recommendations, damage to the image sensor can occur. This reflow profile is based on Standard J-STD-020.

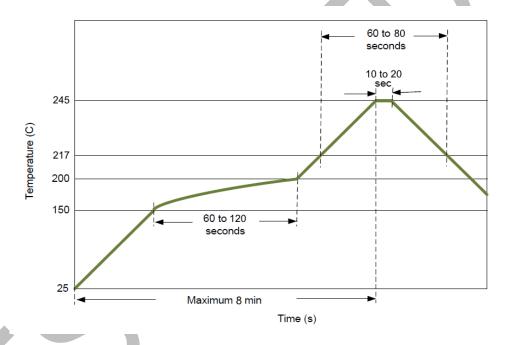

Figure 55: Reflow solder profile

### 14.1.3 SOLDERING RECOMMENDATIONS

Image sensors with filter arrays (CFA) and micro-lens are especially sensitive to high temperatures. Prolonged heating at elevated temperatures may result in deterioration of the performance of the sensor. Best solution will be flow soldering or manual soldering of a socket (through hole or BGA) and plug in the sensor at latest stage of the assembly/test process. The BGA solution allows more flexibility for the routing of the camera PCB.

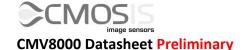

### 14.2 HANDLING IMAGE SENSORS

#### 14.2.1 ESD

The CMV8000 has a HBM Class 1C ESD level. The following are the recommended minimum ESD requirements when handling image sensors.

- 1. Ground workspace (tables, floors...)
- 2. Ground handling personnel (wrist straps, special footwear...)
- 3. Minimize static charging (control humidity, use ionized air, and wear gloves...)

#### 14.2.2 GLASS CLEANING

When cleaning of the cover glass is needed we recommend the following two methods.

- 1. Blowing off the particles with ionized nitrogen
- 2. Wipe clean using IPA (isopropyl alcohol) and ESD protective wipes.

### 14.2.3 IMAGE SENSOR STORING

Image sensors should be stored under the following conditions

- 1. Dust free
- 2. Temperature 20°C to 40°C
- 3. Humidity between 30% and 60%.
- 4. Avoid radiation, electromagnetic fields, ESD, mechanical stress

#### 14.2.4 EXCESSIVE LIGHT

Excessive light falling on the sensor can cause heating up the micro lenses and color filters. This heat can cause deforming of the lenses and/or deterioration of the lenses and color filters by making them more opaque, increasing the heat up even more. Avoid shining high intensity light upon the sensors for extended periods of time. In case of lasers, they can cause heat up but can also damage the silicon die itself.

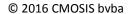

### 15 EVALUATION KIT

An evaluation kit for the CMV8000 is available, which you can rent or buy. The kit consists of a small form factor camera with a C-mount lens holder, a C-mount to F-mount adapter, and a 50mm F-mount lens. It can be connected to a PC via USB (cable included) or CameraLink. All software and user manuals for use through either interface are included with the kit. The lens, CameraLink cables, frame grabber and PC are not included with the kit. For more details you can contact info@cmosis.com.

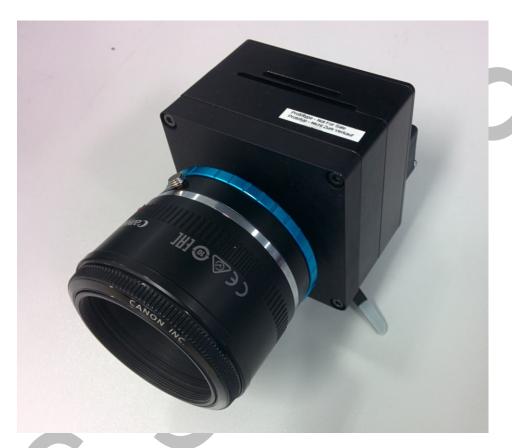

Figure 56 CMV8000 evaluation kit

# **16 ADDITIONAL INFORMATION**

For any additional questions related to the operation and specification of the CMV8000 sensors or feedback about this datasheet, please contact techsupport@cmosis.com.

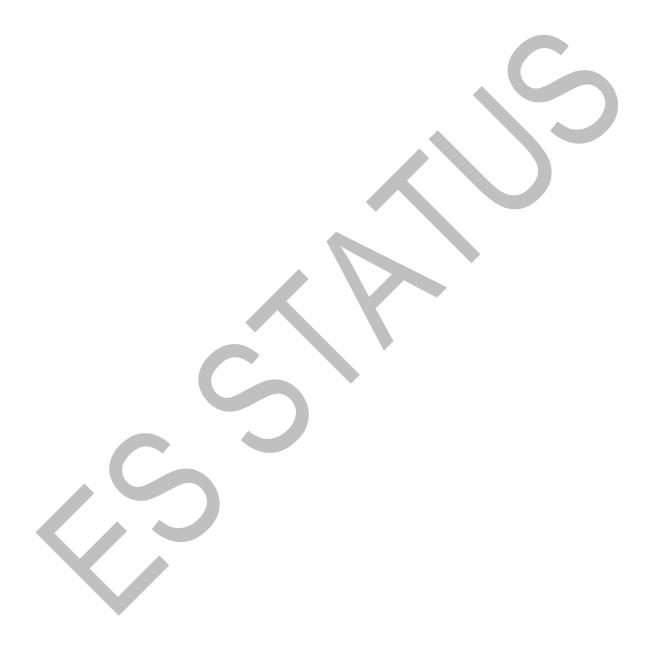

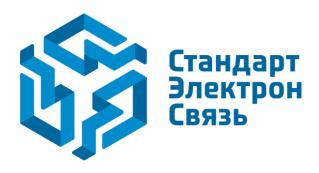

Мы молодая и активно развивающаяся компания в области поставок электронных компонентов. Мы поставляем электронные компоненты отечественного и импортного производства напрямую от производителей и с крупнейших складов мира.

Благодаря сотрудничеству с мировыми поставщиками мы осуществляем комплексные и плановые поставки широчайшего спектра электронных компонентов.

Собственная эффективная логистика и склад в обеспечивает надежную поставку продукции в точно указанные сроки по всей России.

Мы осуществляем техническую поддержку нашим клиентам и предпродажную проверку качества продукции. На все поставляемые продукты мы предоставляем гарантию.

Осуществляем поставки продукции под контролем ВП МО РФ на предприятия военно-промышленного комплекса России, а также работаем в рамках 275 ФЗ с открытием отдельных счетов в уполномоченном банке. Система менеджмента качества компании соответствует требованиям ГОСТ ISO 9001.

Минимальные сроки поставки, гибкие цены, неограниченный ассортимент и индивидуальный подход к клиентам являются основой для выстраивания долгосрочного и эффективного сотрудничества с предприятиями радиоэлектронной промышленности, предприятиями ВПК и научноисследовательскими институтами России.

С нами вы становитесь еще успешнее!

#### Наши контакты:

Телефон: +7 812 627 14 35

Электронная почта: sales@st-electron.ru

Адрес: 198099, Санкт-Петербург,

Промышленная ул, дом № 19, литера Н,

помещение 100-Н Офис 331